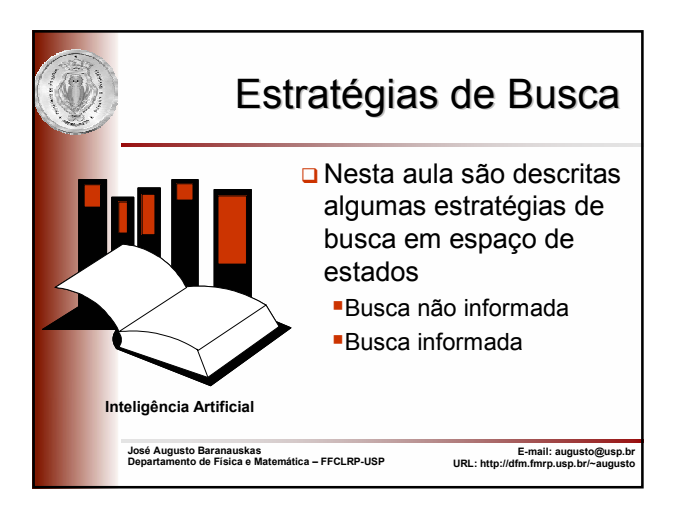

## Busca em Espaço de Estados

- Um grafo pode ser usado para representar um **espaço de estados** onde: Os nós correspondem a situações de um problema
	-
	- As arestas correspondem a movimentos permitidos ou ações ou passos da solução Um dado problema é solucionado encontrando-se um caminho no grafo
- Um problema é definido por
	- Um espaço de estados (um grafo)
	- Um estado (nó) inicial
	- Uma condição de término ou critério de parada; estados (nós) terminais são aqueles que satisfazem a condição de término

2

- Se não houver custos, há interesse em soluções de caminho mínimo No caso em que custos são adicionados aos movimentos
	- normalmente há interesse em soluções de custo mínimo O custo de uma solução é o custo das arestas ao longo do caminho da solução

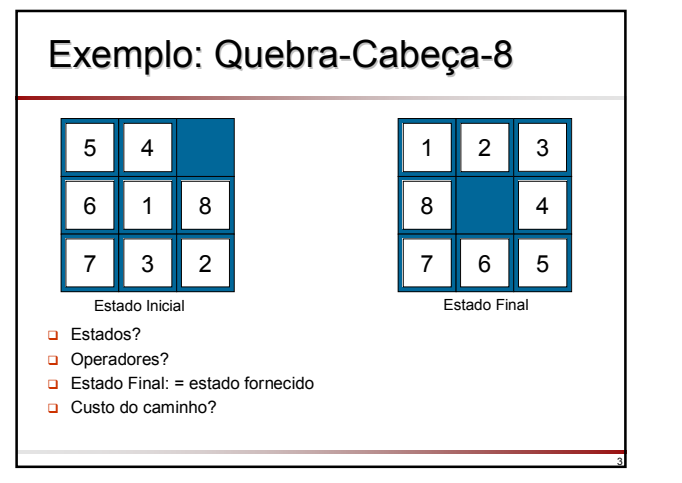

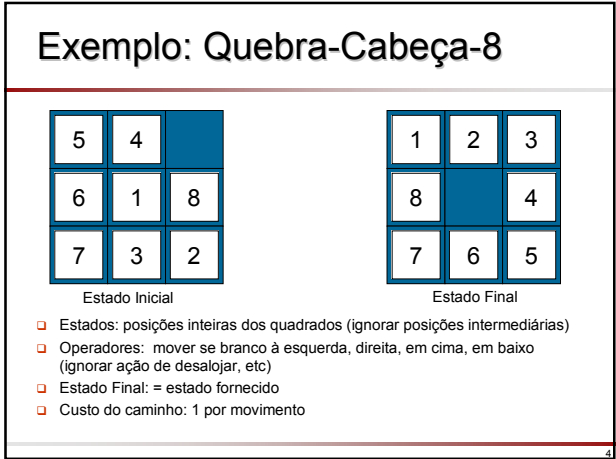

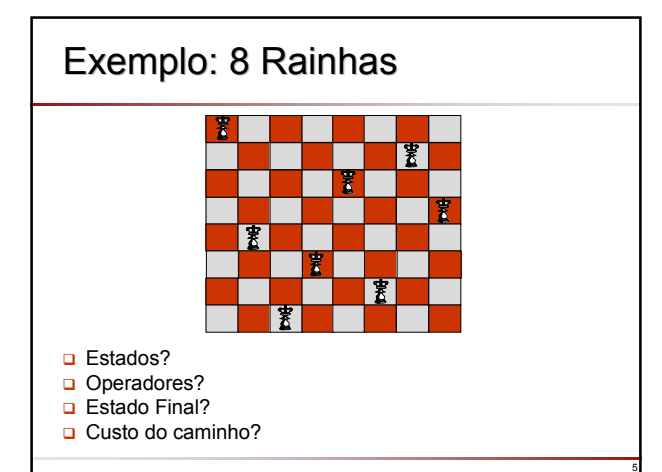

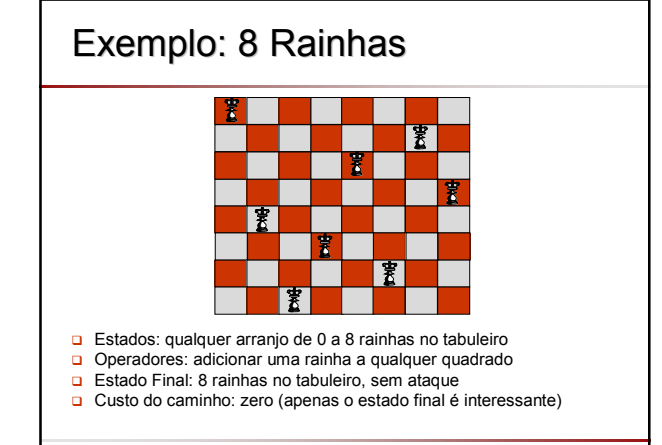

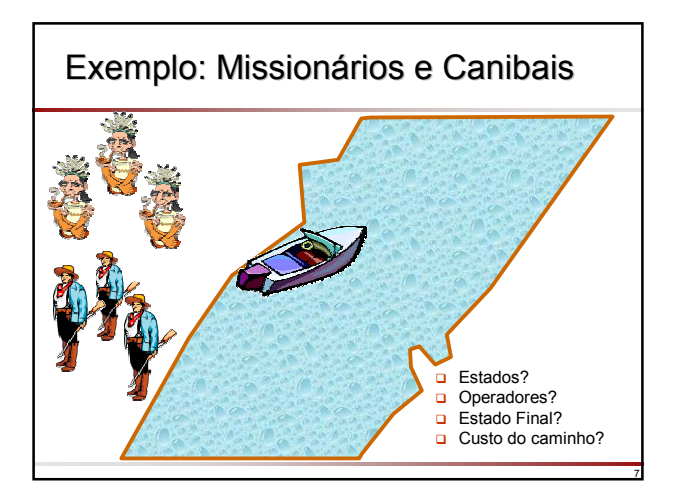

## Exemplo: Missionários e Canibais Exemplo: Missionários e Canibais

#### Estados

 um estado é uma seqüência ordenada de três números representando o número de missionários, canibais e botes na margem do rio na qual eles iniciam

Assim o estado inicial é [3,3,1]

#### o Operadores

- a partir de cada estado os operadores possíveis são tomar um missionário e um canibal, dois missionários ou dois canibais
- Há no máximo 5 operadores, embora alguns estados tenham menos operadores uma vez que deve-se evitar estados inválidos Se for necessário distinguir os indivíduos, haveria 27 operadores ao invés de apenas 5

8

Estado Final: [0,0,0]

Custo do caminho: número de travessias

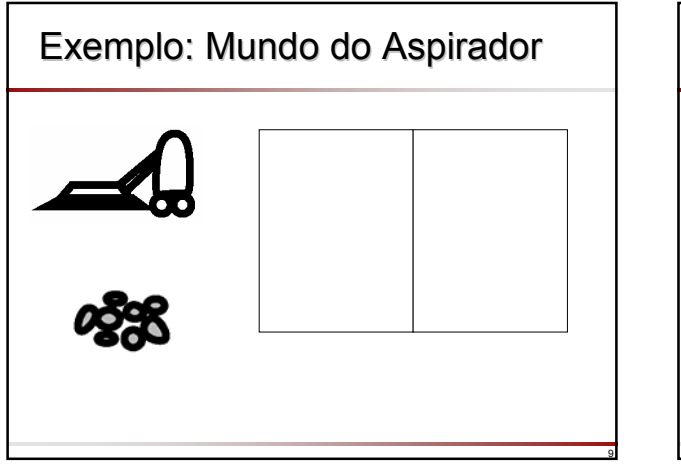

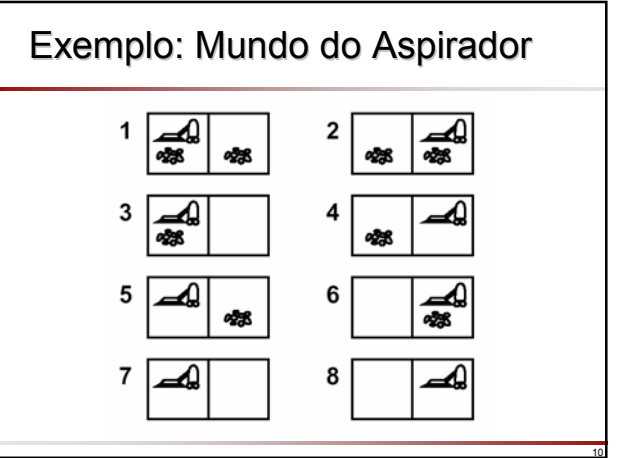

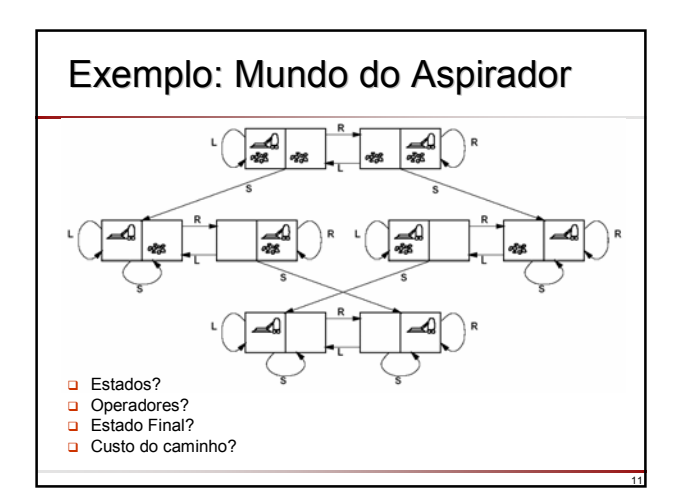

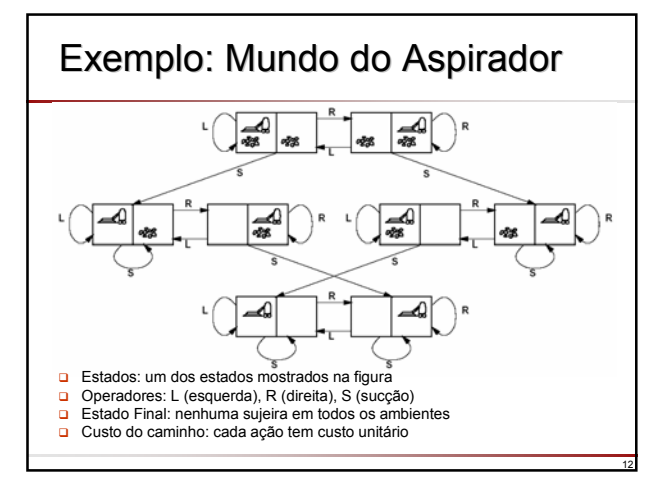

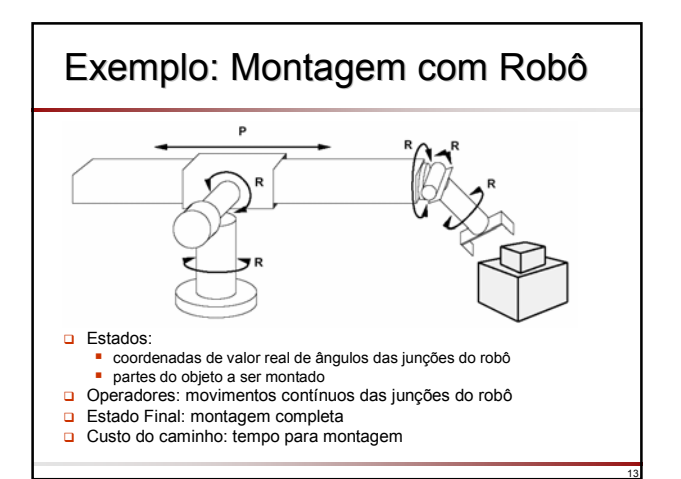

## Exemplo: Pilha de Blocos

- Considere o problema de encontrar um plano (estratégia) para rearranjar uma pilha de blocos como na figura
	- **Somente é permitido um movimento por vez**
	- Um bloco somente pode ser movido se não há nada em seu topo
	- Um bloco pode ser colocado na mesa ou acima de outro bloco

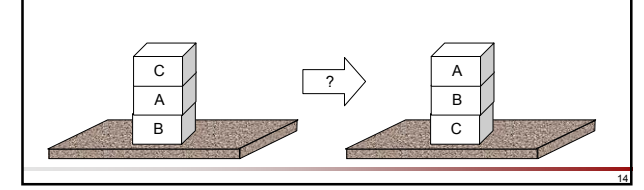

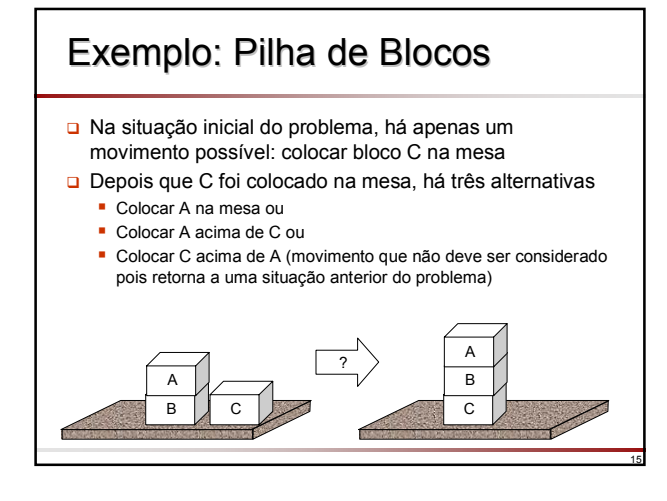

#### 16 Exemplo: Pilha de Blocos  $ABC$   $\rightarrow$   $C$ .<br>AR B C A C B A B  $AC$ A BC A BC C AB B AC C A B A C B B A C A B C estado inici

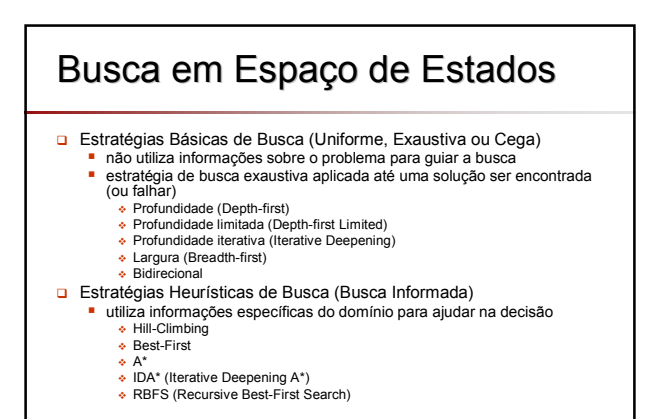

## Busca em Espaço de Estados

- Vamos representar um espaço de estados pela relações
	- **s(X,Y)** que é verdadeira se há um movimento permitido no espaço de estados do nó X para o nó Y; neste caso, Y é um **sucessor** de X
	- **final(X)** que é verdadeira se X é um estado final
- □ Se houver custos envolvidos, um terceiro argumento será adicionado, o custo do movimento
	- **s(X,Y,Custo)**

17

- A relação **s** pode ser representada explicitamente no programa por um conjunto de fatos
- Entretanto, para espaços de estado complexos a relação **s** é usualmente definida implicitamente através de regras que permitam calcular o sucessor de um dado nó

## Busca em Espaço de Estados

- Outra questão importante é como representar situações do problema, que são por si só nós no espaço de estados
- A representação deve ser compacta e permitir execução eficiente das operações requeridas
- No exemplo da manipulação de blocos, vamos considerar o caso geral em que há um número qualquer de blocos que devem ser dispostos em uma ou mais pilhas:
	- O número de pilhas será limitado para tornar o problema mais interessante, além de ser realista uma vez que robôs que manipulam blocos possuem um espaço limitado na mesa
	- Uma situação do problema pode ser representada por uma lista de pilhas; cada pilha é representada por uma lista de blocos (de forma ordenada) de forma que o bloco no topo da pilha é a cabeça da lista Pilhas vazias serão representadas por listas vazias
	- Situação inicial: [ [c,a,b], [ ], [ ] ]
	- Situação final:
		- $\bullet$  [ [a,b,c], [ ], [ ]
			- $\bullet$  [ [ ], [a,b,c], [ ]
			- $\bullet$  [ [ ], [ ], [a,b,c] ]

## Busca em Espaço de Estados

- A relação sucessor pode ser programada da seguinte forma: Situação2 é sucessora de Situação1 se há duas pilhas, Pilha1 e Pilha2 em Situação1 e o topo da Pilha1 pode ser movido para Pilha2 □ Todas as situação podem ser representadas por listas de pilhas
	- s(Pilhas,[Pilha1, [Topo|Pilha2]|OutrasPilhas]) :- % Move Topo p/ Pilha2 del([Topo|Pilhal], Pilhas, Resto),  $\%$  encontre la pilha<br>del(Pilha2, Resto, Outras Pilhas).  $\%$  encontre 2a pilha del(Pilha2, Resto, OutrasPilhas).

20

22

del $(E,[E|L],L)$ . del(E,[Y|L],[Y|L1]) :del(E,L,L1).

A situação final do nosso exemplo é: final(Situacao) : pertence([a,b,c],Situacao).

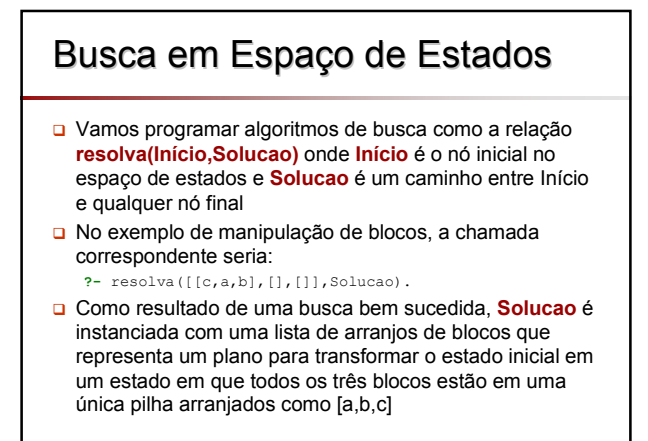

# Busca em Profundidade

- O algoritmo para busca em profundidade é o seguinte: para encontrar uma solução S para um dado nó N (até um nó final):
	- Se N é um nó final então S = [N]
	- Se N tem um sucessor N1 tal que há um caminho S1 de N1 até um nó final, então S = [N | S1]

#### **D** Em Prolog:

19

- resolva(N,[N]) : final(N). resolva(N,[N|S1] : s(N,N1), resolva(N1,S1).
- A busca em profundidade é o recurso mais simples em programação recursiva e, por isso, Prolog quando executa metas explora alternativas utilizando-a
- **Entretanto, não há detecção de ciclos**

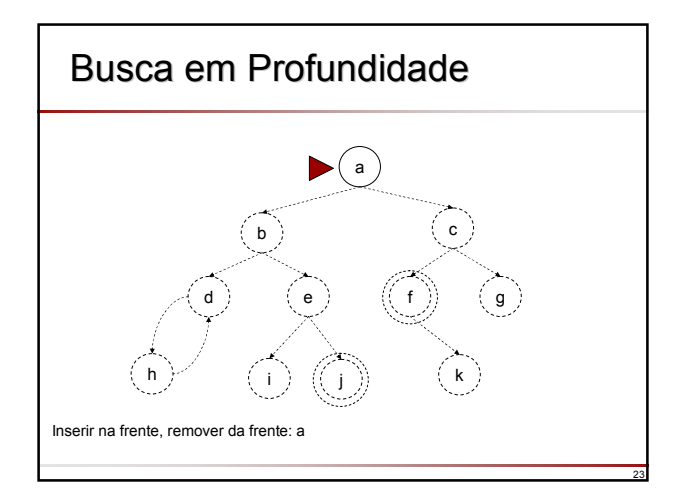

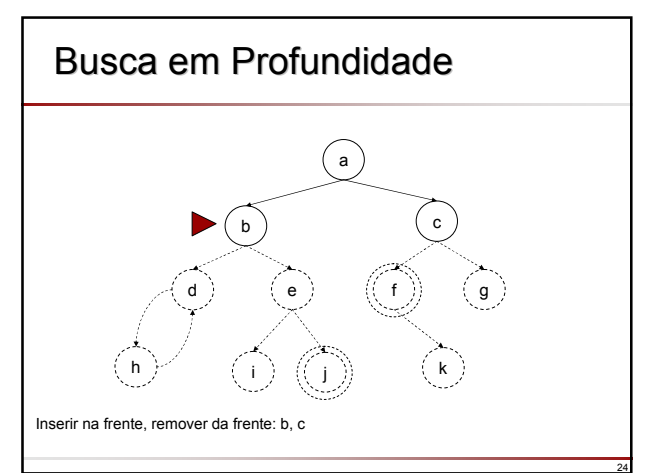

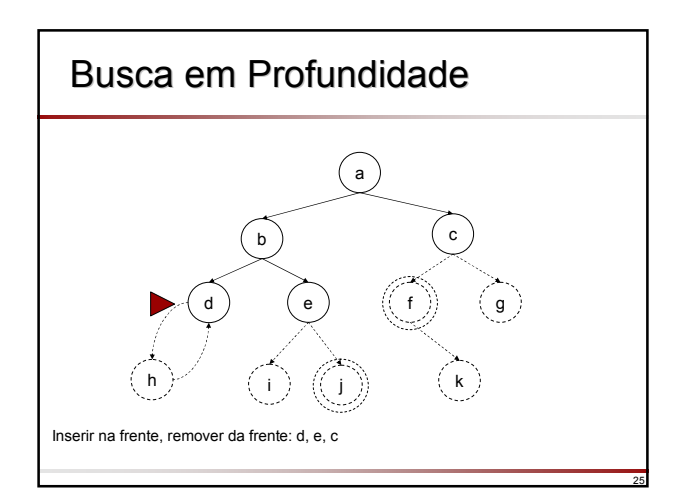

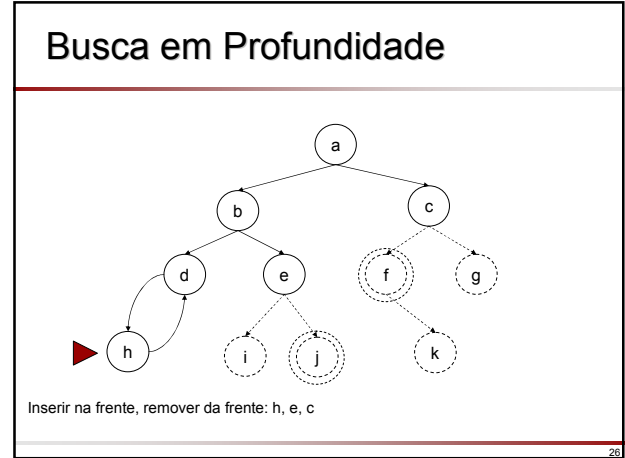

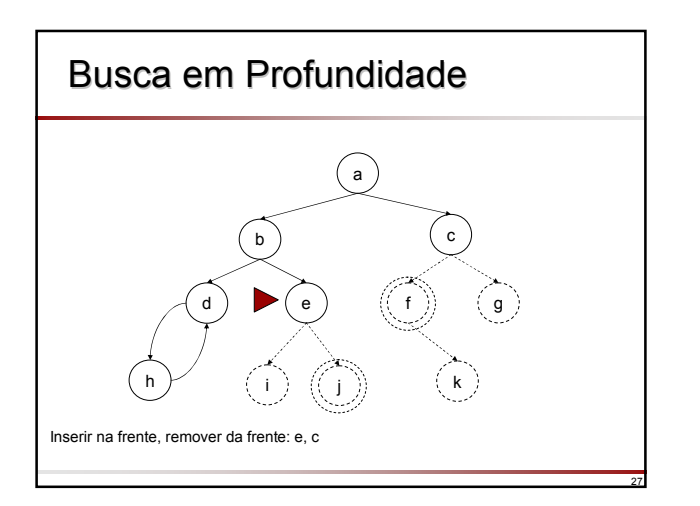

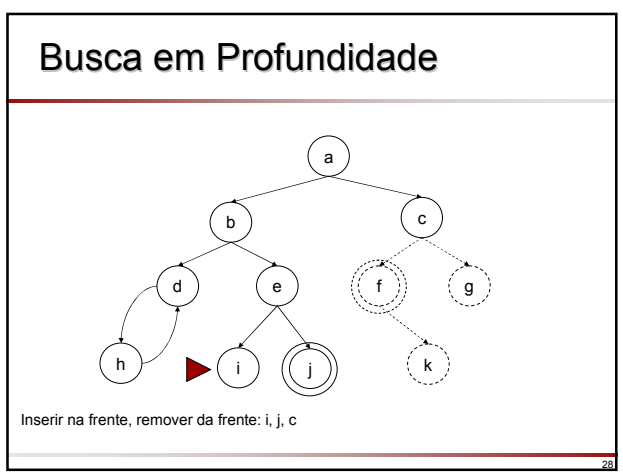

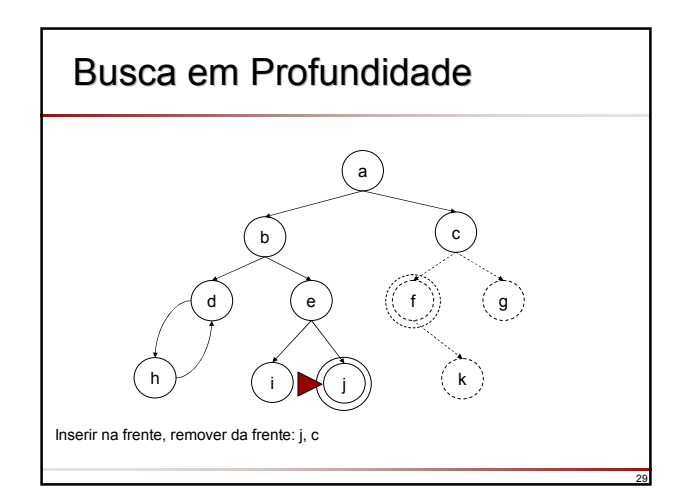

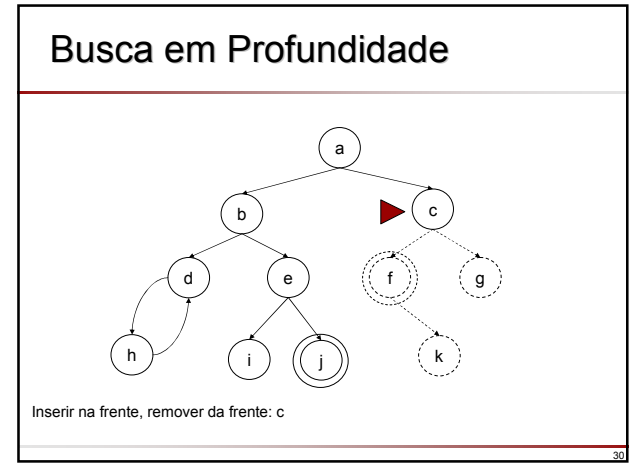

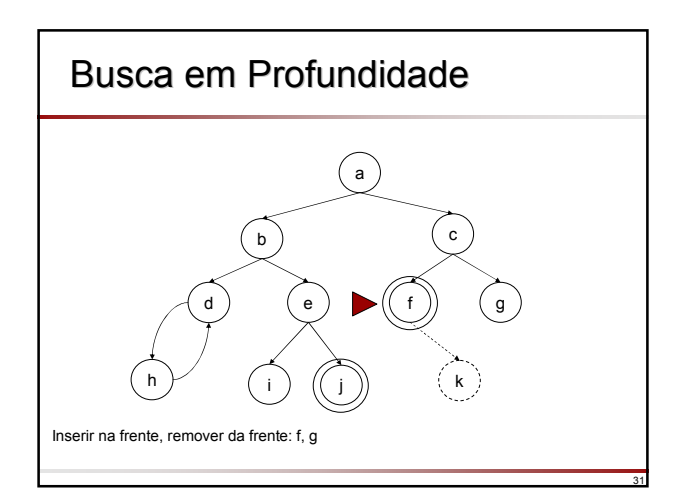

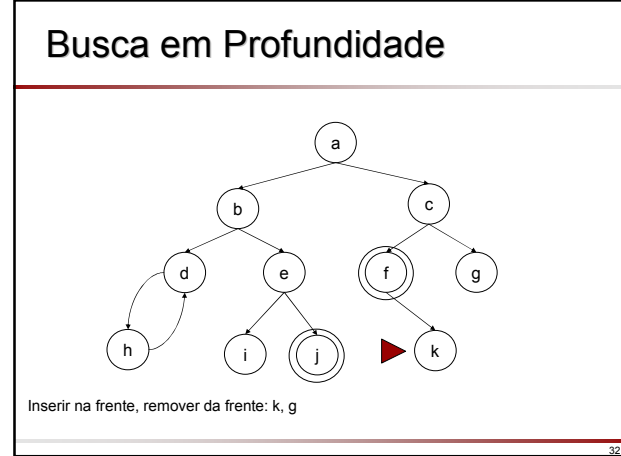

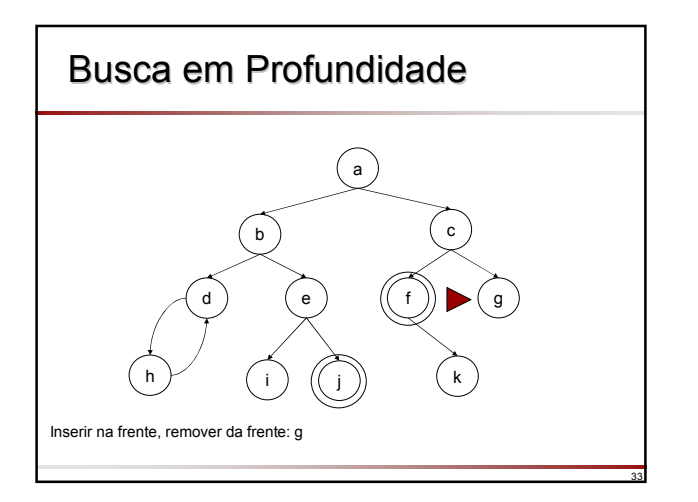

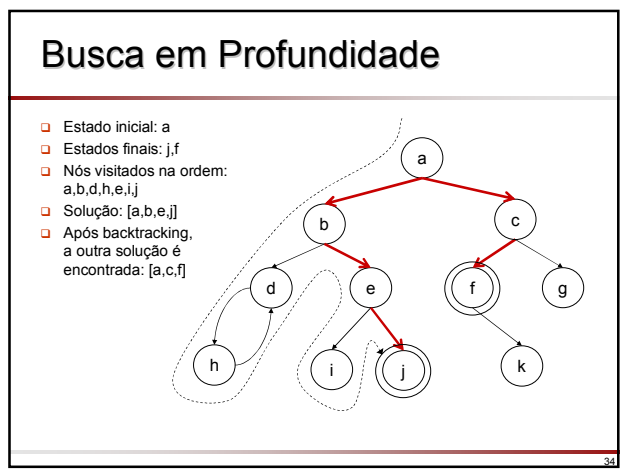

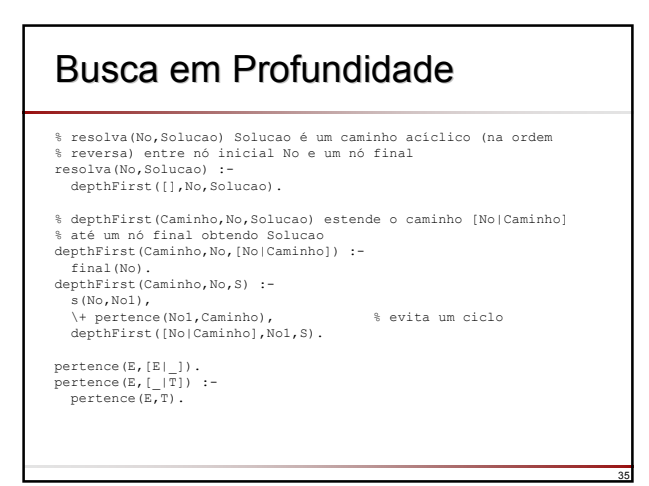

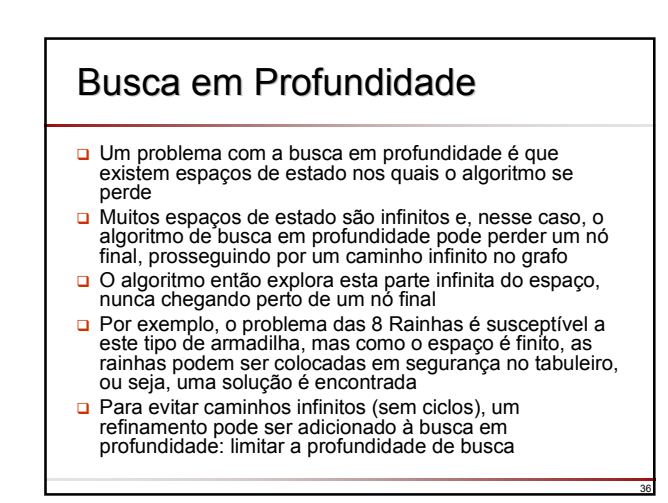

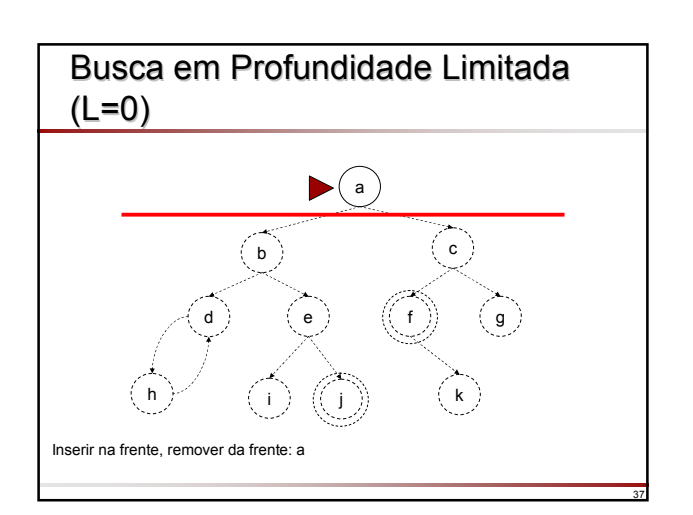

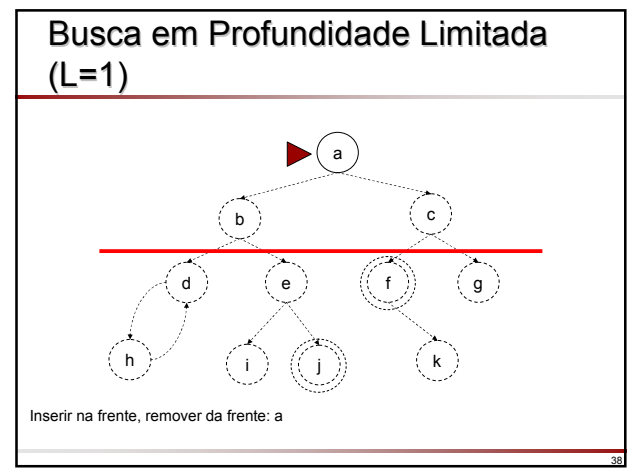

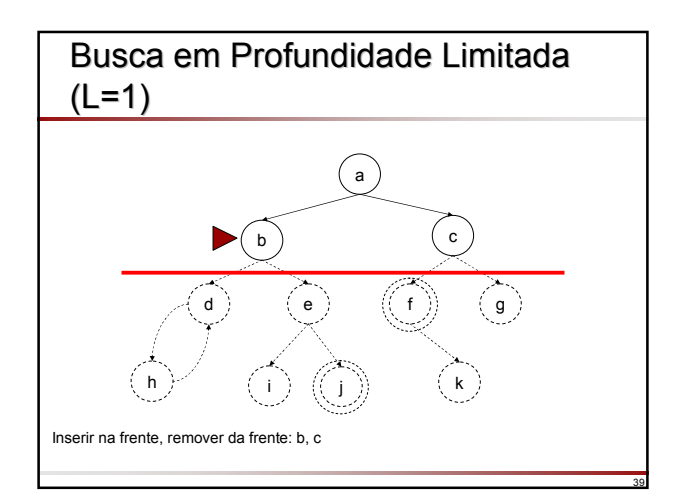

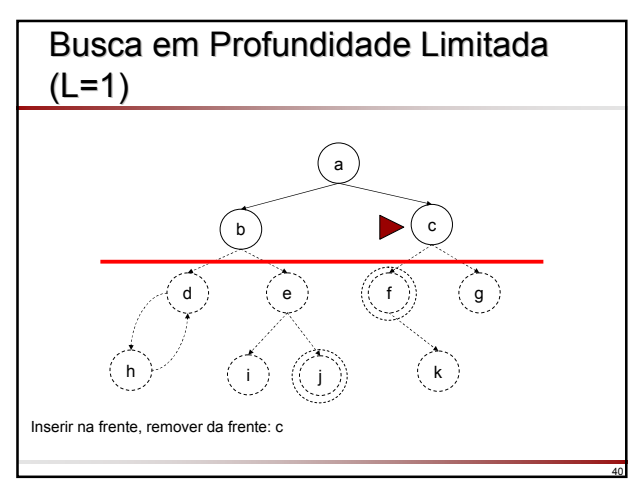

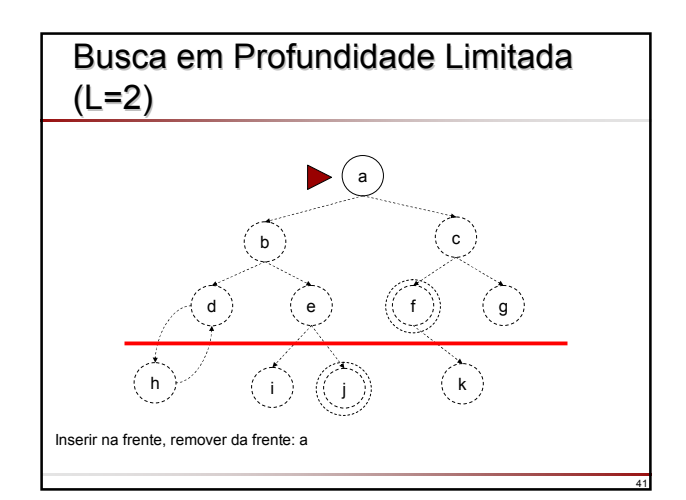

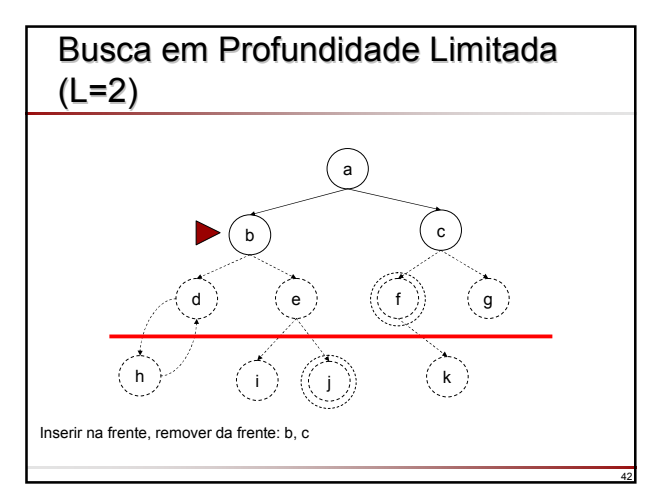

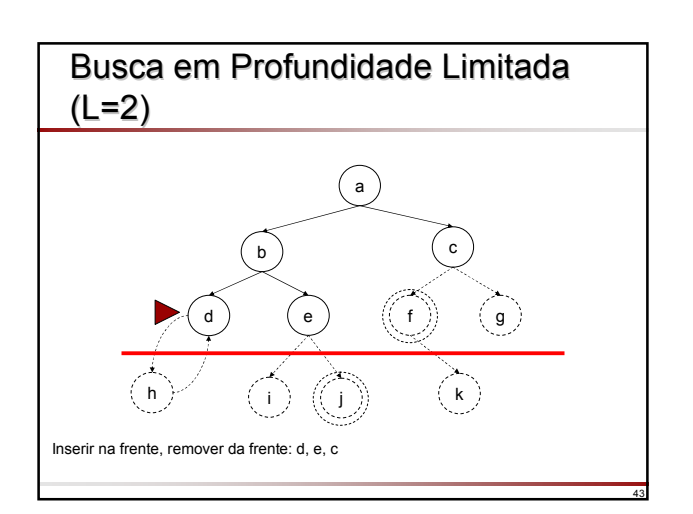

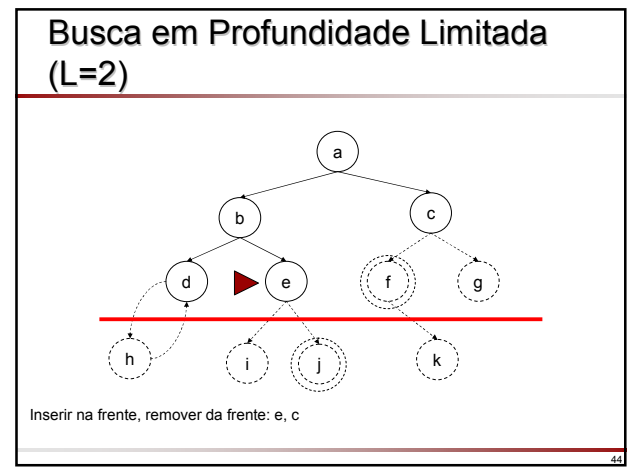

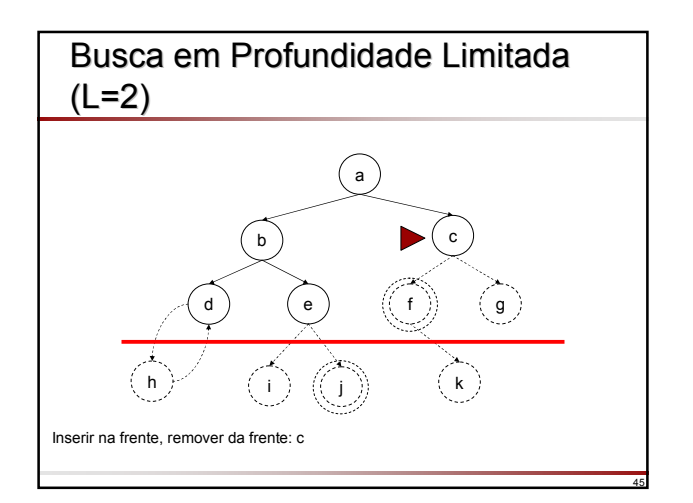

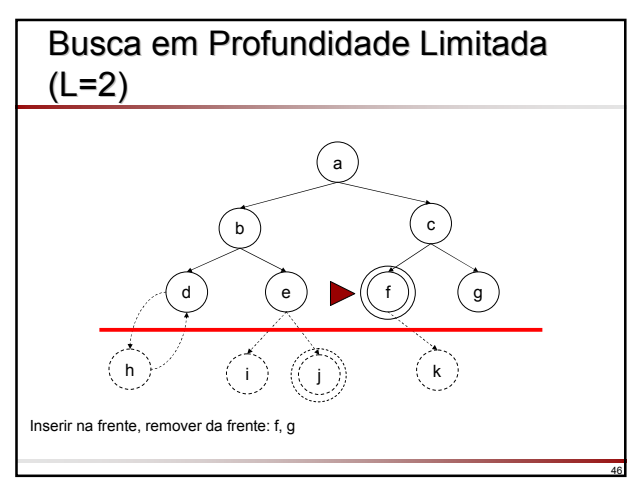

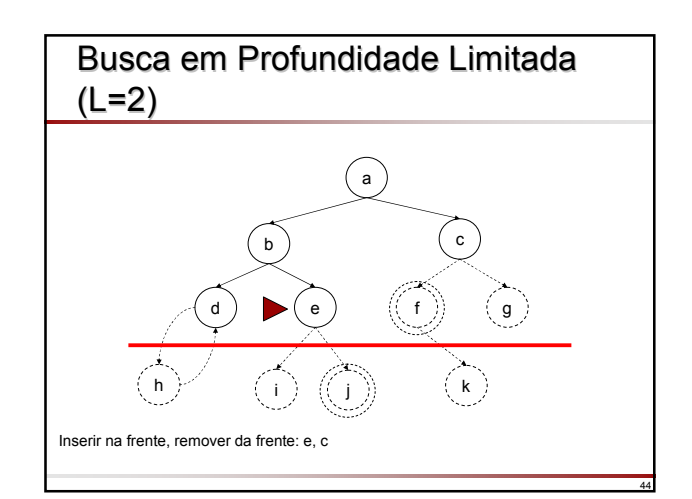

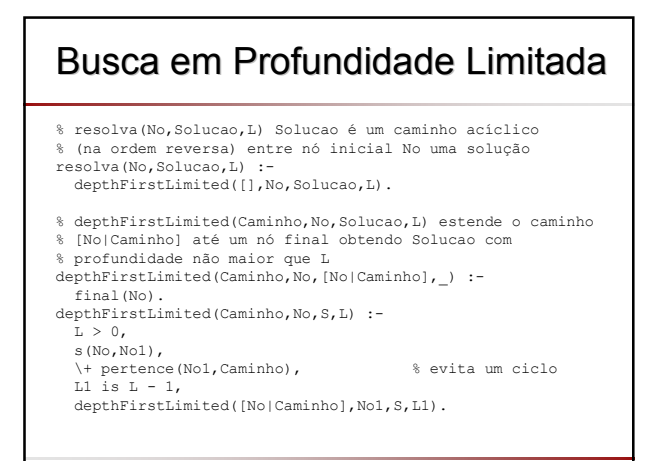

## Busca em Profundidade Limitada

- Um problema com a busca em profundidade limitada é que não se tem previamente um limite razoável
	- **Se o limite for muito pequeno (menor que qualquer caminho até uma** solução) então a busca falha
	- Se o limite for muito grande, a busca se torna muito complexa
- Para resolver este problema a busca em profundidade limitada pode ser executada de forma iterativa, variando o limite: comece com um limite de profundidade pequeno e aumente gradualmente o limite até que uma solução seja encontrada
- Esta técnica é denominada busca em profundidade iterativa e pode ser implementada chamando o procedimento depthFirstLimited/4 a partir de outro procedimento que, em cada chamada recursiva, incrementa o limite em uma unidade

49

### Busca em Profundidade Iterativa

**Entretanto, há uma implementação mais elegante** baseado no procedimento path(No1,No2,Caminho) onde Caminho é um caminho acíclico (na ordem reversa) entre os nós No1 e No2 no espaço de estados

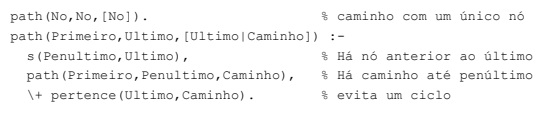

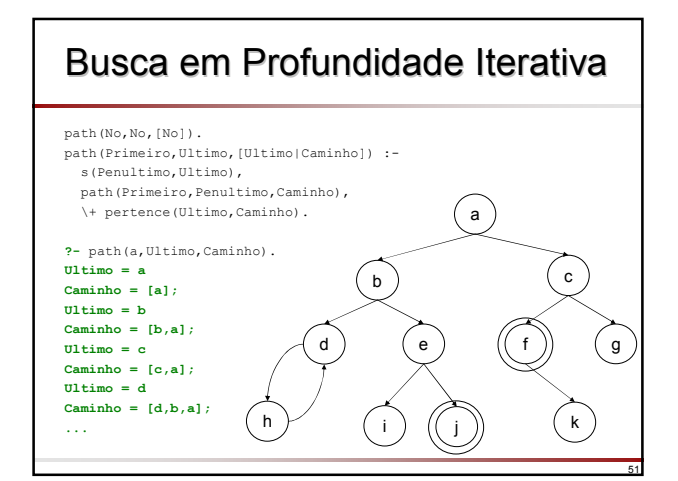

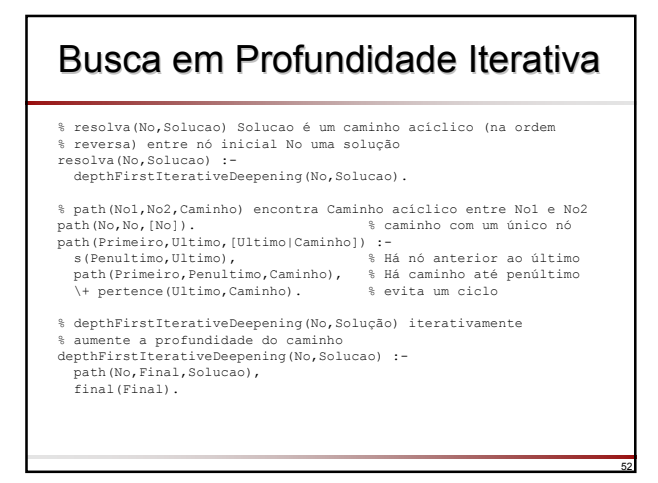

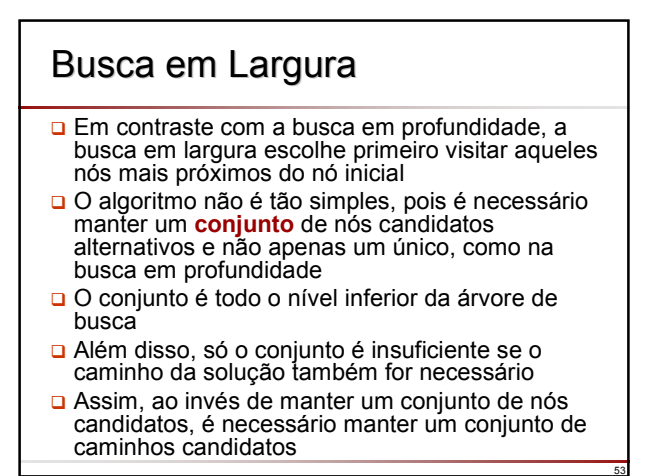

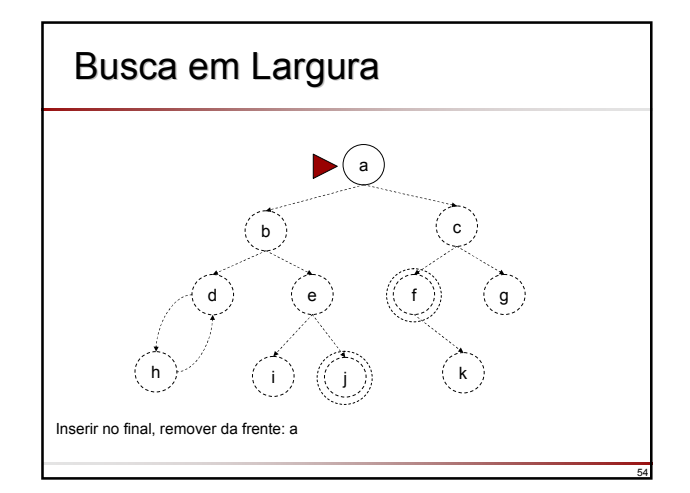

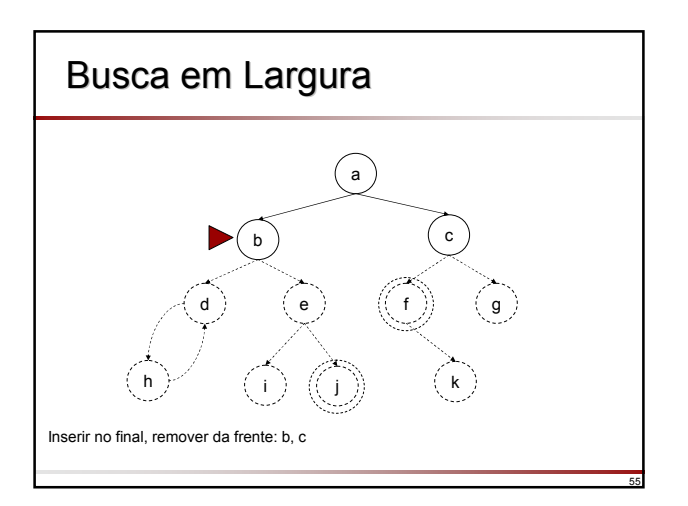

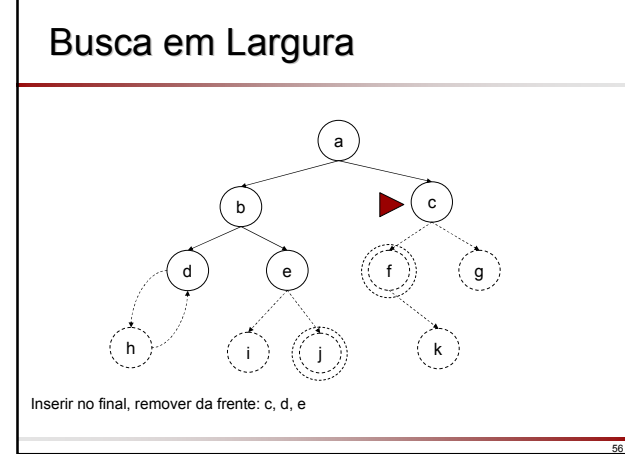

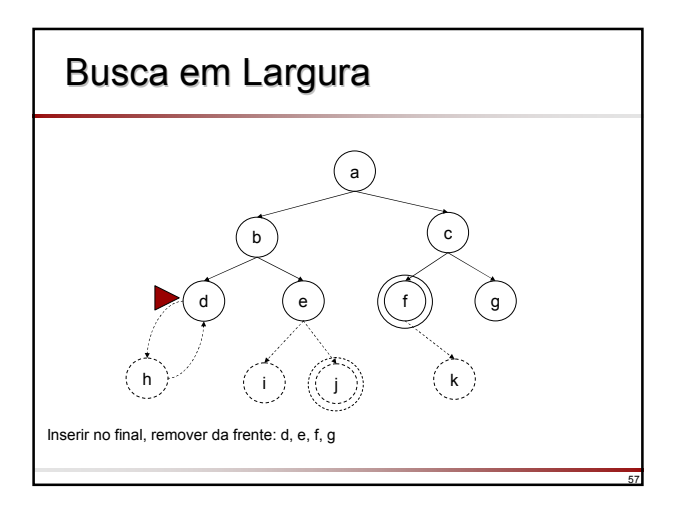

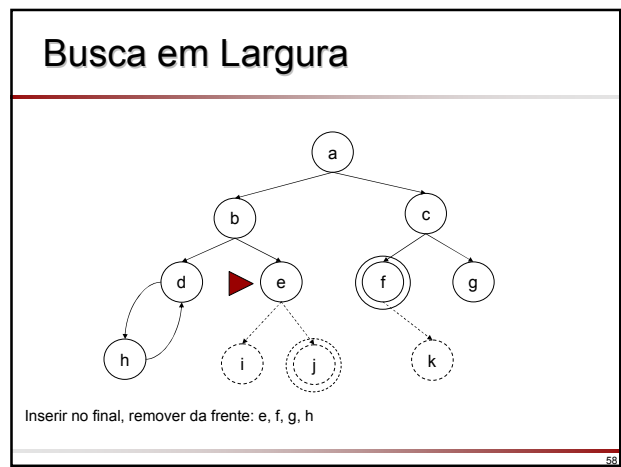

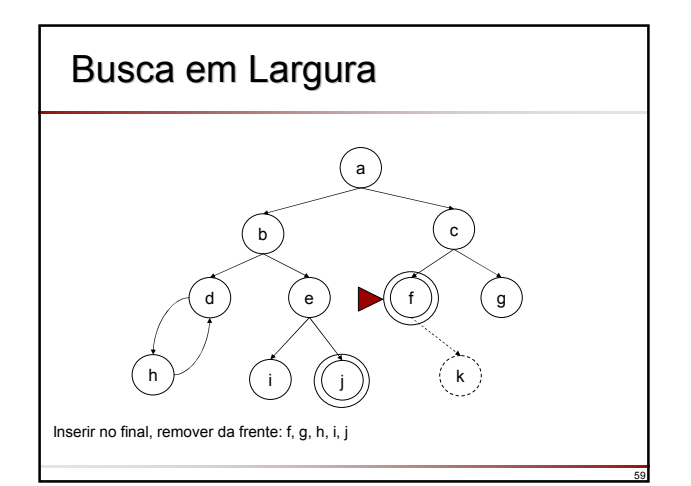

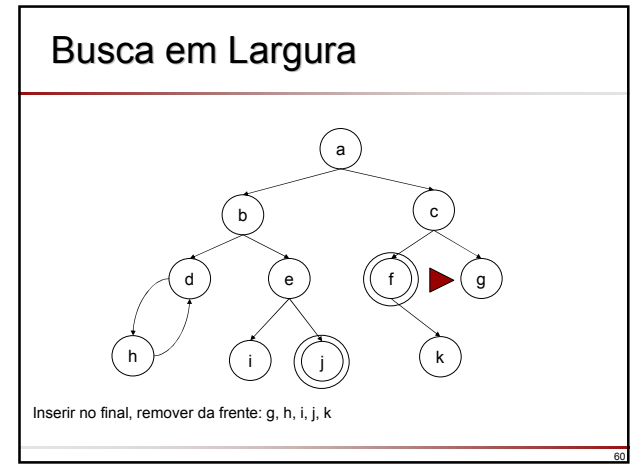

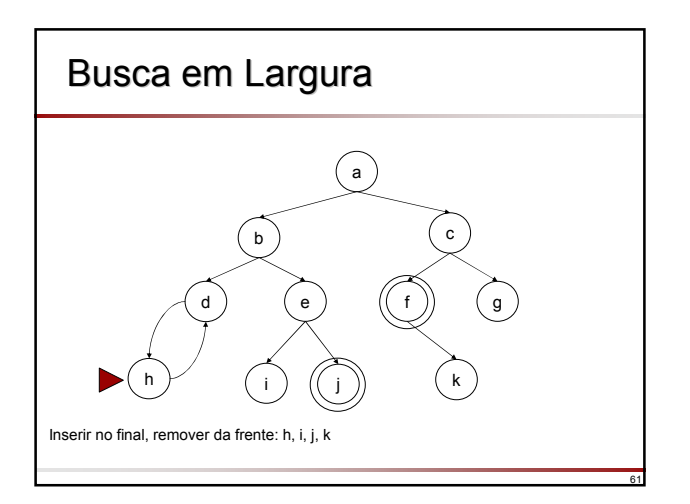

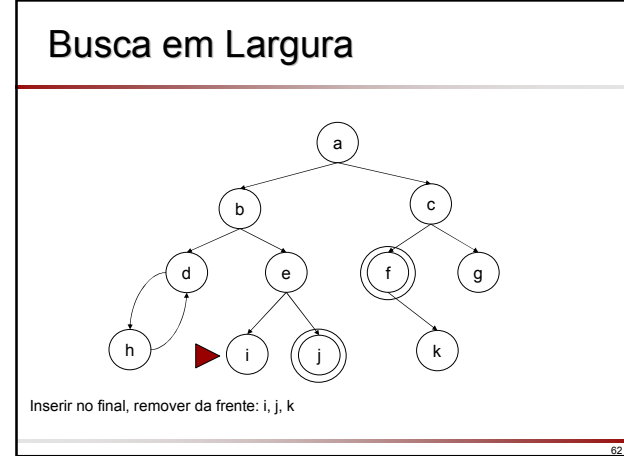

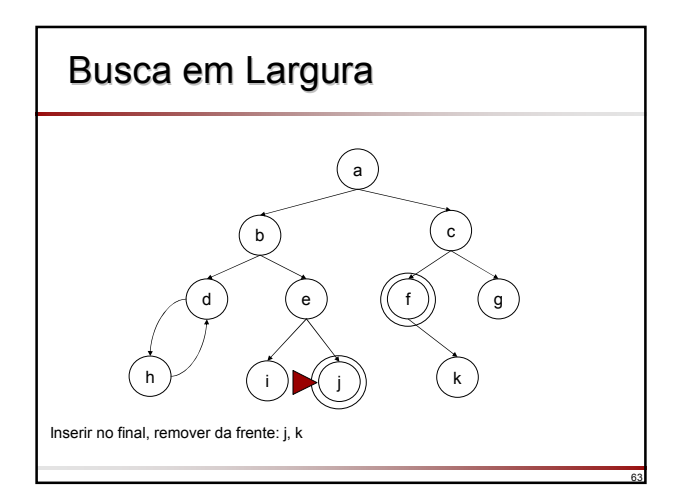

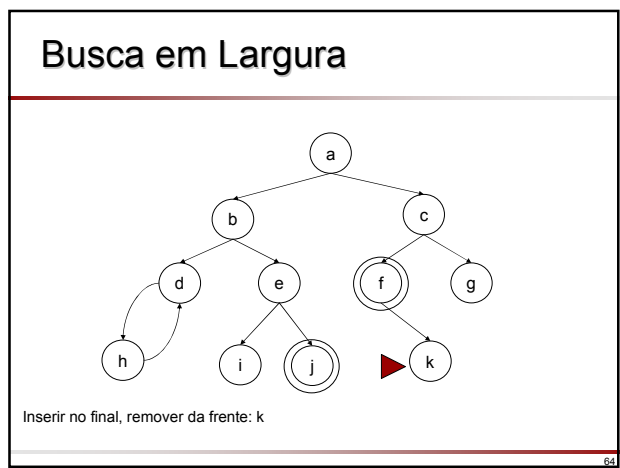

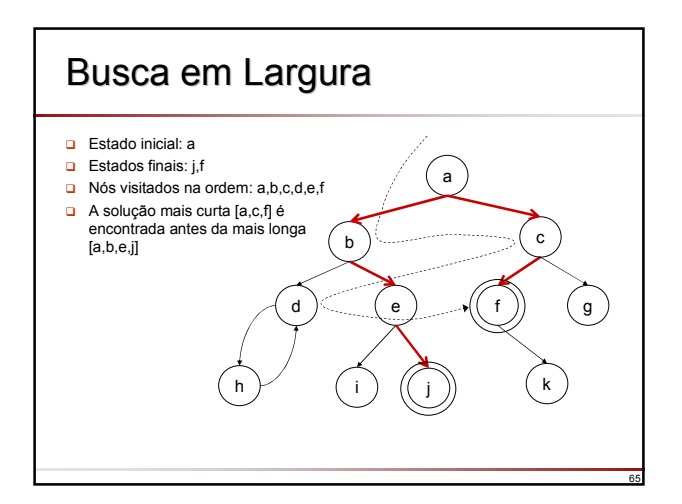

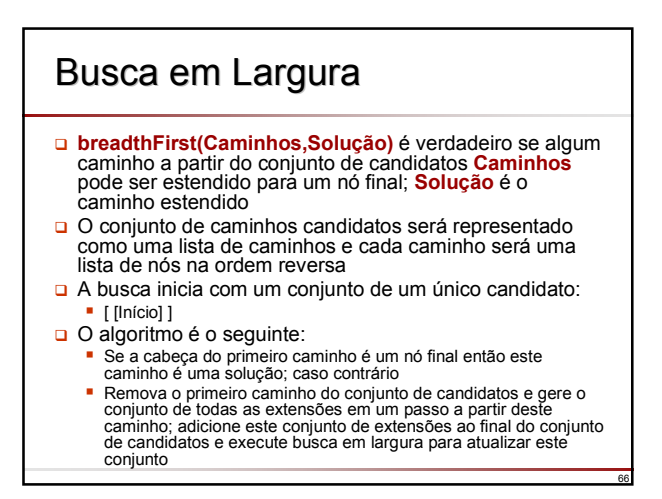

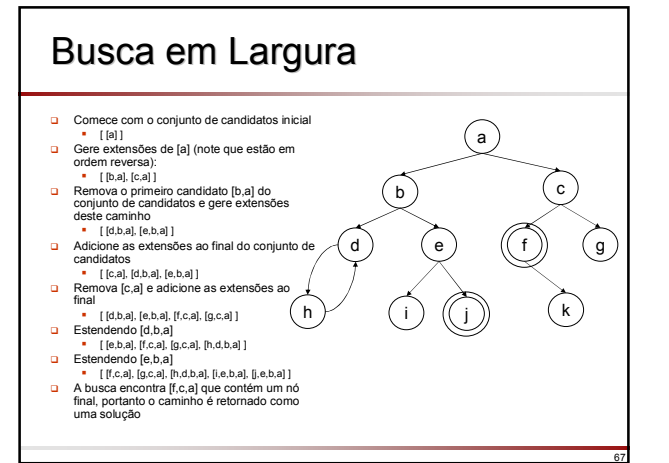

## Busca em Largura

% resolva(No,Solucao) Solucao é um caminho acíclico % (na ordem reversa) entre nó inicial No uma solução resolva(No,Solucao) : breadthFirst([[No]],Solucao). % breadthFirst([Caminho1,Caminhos2,...],Solucao) Solucao é uma % extensão para um nó final de um dos caminhos breadthFirst([[No|Caminho]|\_],[No|Caminho]) : final(No). breadthFirst([Caminho|Caminhos],Solucao) : estender(Caminho,NovosCaminhos), concatenar(Caminhos,NovosCaminhos,Caminhos1), breadthFirst(Caminhos1,Solucao). estender([No|Caminho],NovosCaminhos) : findall([NovoNo,No|Caminho], (s(No,NovoNo), \+ pertence(NovoNo,[No|Caminho])), NovosCaminhos).

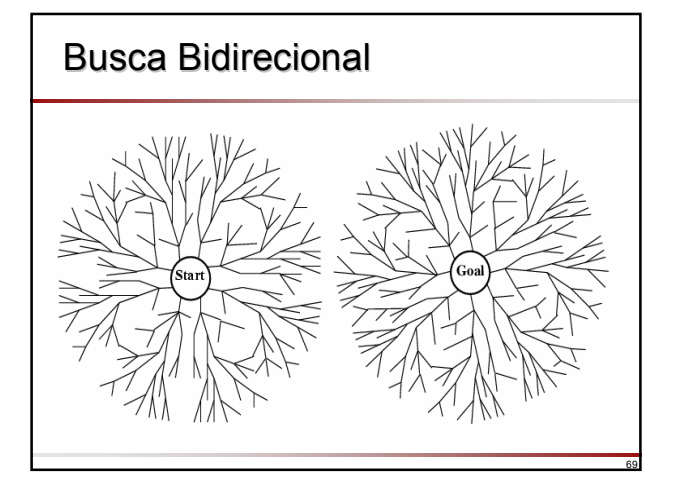

#### Complexidade dos Algoritmos de **Busca**

68

73

- ro de caminhos alternativos/fator de bifurcação/ramificação (branching factor)
- d = profundidade da solução
- m = profundidade máxima da árvore de busca
- $\Box$   $\Box$  = limite de profundidade

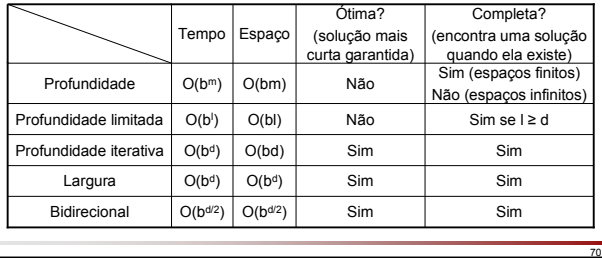

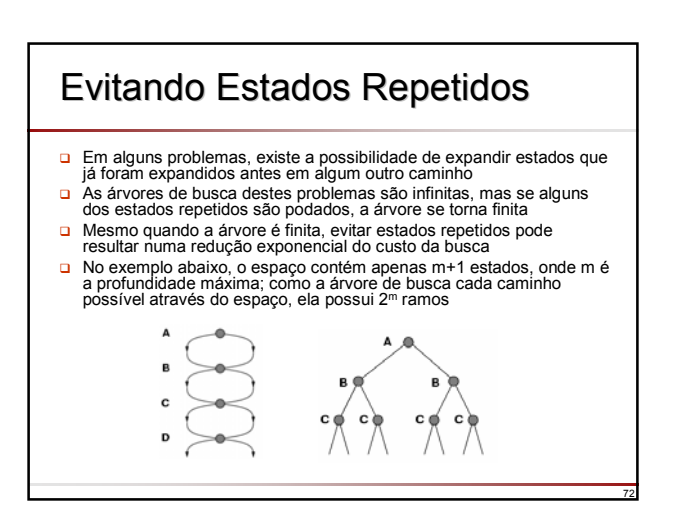

## **Evitando Estados Repetidos**

- □ Há três formas de tratar estados repetidos:
	- Não retornar ao estado do qual se acabou de sair; por exemplo, a função sucessor pode se recusar a gerar qualquer sucessor que é o mesmo estado que o nó pai (nó anterior)
	- Não criar caminhos com ciclos
	- Não gerar nenhum estado que foi gerado anteriormente; isto requer que cada estado gerado seja guardado em memória resultando potencialmente em complexidade de espaço de O(b<sup>d</sup>); utiliza-se normalmente uma tabela hash para armazenar todos os estados gerados

### Busca Informada

- A busca em grafos pode atingir uma complexidade elevada devido ao número de alternativas
- **□** Estratégias de busca informada utilizam informação heurística sobre o problema para calcular estimativas heurísticas para os nós no espaço de estados
- □ Essa estimativa indica o quanto o nó é promissor com relação a atingir a meta estabelecida

74

## Estratégia Estratégia Best-First

- É conveniente relembrar que uma estratégia de busca é definida por meio da ordem de expansão dos nós
- Na estratégia de busca *best-first* (começando pelo melhor), a idéia básica é prosseguir com a busca sempre a partir do nó mais promissor
- Best-First é um refinamento da busca em largura Ambas estratégias começam pelo nó inicial e mantêm um conjunto de caminhos candidatos
	- Busca em largura expande o caminho candidato mais curto **Best-First refina este princípio calculando uma estimativa** heurística para cada candidato e escolhe expandir o melhor candidato segundo esta estimativa
- **Heurística** (arte de descobrir) consiste em conhecimentos que permitem uma solução rápida para algum problema ou dificuldade

75

79

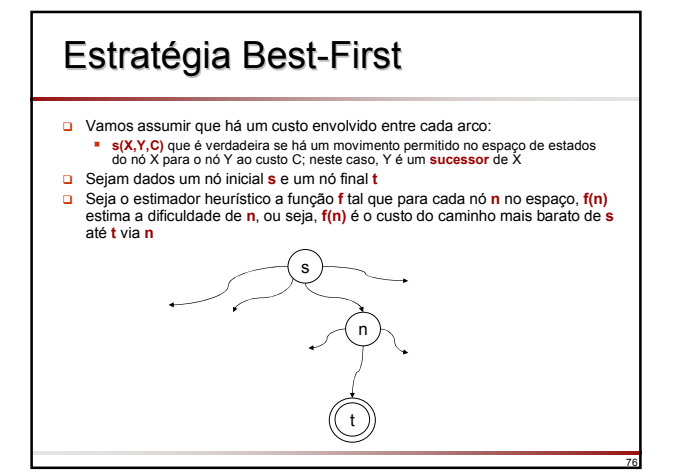

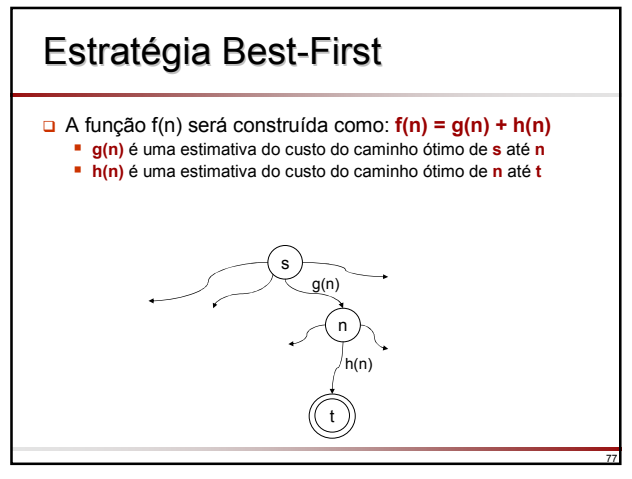

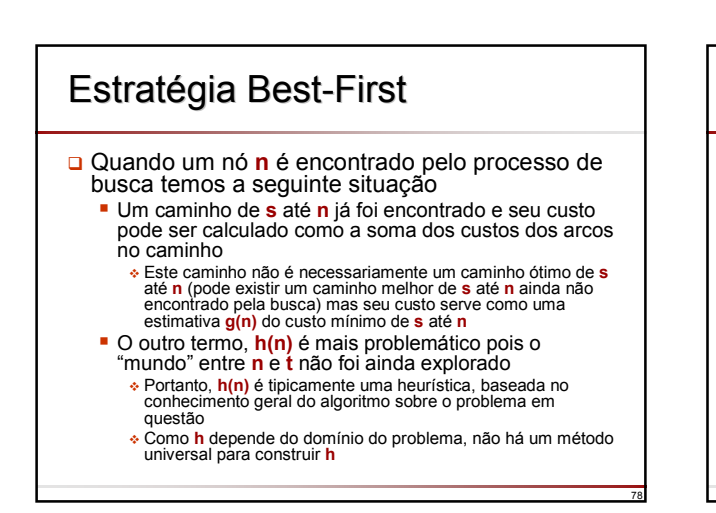

## Hill-Climbing

- □ "É como escalar o monte Everest em um nevoeiro denso com amnésia"
- □ "É como usar óculos que limitam sua visão a 3 metros"
- □ Hill-Climbing: função de avaliação é vista como qualidade
- □ Também conhecido como gradiente descendente: função de avaliação é vista como custo

## Hill-Climbing

- 1. Escolha um estado inicial do espaço de busca de forma aleatória
- 2. Considere todos os vizinhos (sucessores) no espaço de busca
- 3. Escolha o vizinho com a melhor qualidade e mova para aquele estado
- 4. Repita os passos de 2 até 4 até que todos os estados vizinhos tenham menor qualidade que o estado atual

80

- 5. Retorne o estado atual como sendo a solução
- Se há mais de um vizinho com a melhor qualidade:
	- Escolher o primeiro melhor
	- **Escolher um entre todos de forma aleatória**

#### 81 Hill-Climbing % resolva(No,Solucao) Solucao é um caminho<br>% acíclico (na ordem reversa) entre nó<br>% inicial No e uma solução<br>% l(N,F/G) denota o nó N com valores F=f(n) e  $\frac{1}{2}$  G = q(N) resolva(No,Solucao) :- hillclimbing([],l(No,0/0),Solucao). hillclimbing(Caminho,l(No,F/G),[No|Caminho]) :-<br>final(No). final(No). hillclimbing(Caminho,l(No,F/G),S) :- findall(No1/Custo, (s(No,No1,Custo),\+ pertence(No1,Caminho)), Vizinhos ), avalie(G,Vizinhos,VizinhosAvaliados), melhor\_qualidade(VizinhosAvaliados,MelhorNo), hillclimbing([No|Caminho],MelhorNo,S). avalie(G,[,[,[).]).<br>avalie(G0,[No/Custo|NaoAvaliados],[l(No,F/G)|Avaliados]) :-<br>G is G0 + Custo,<br>h(No,H),<br>h(No,H),<br>avalie(G0,NaoAvaliados,Avaliados). melhor\_qualidade([No|Nos],Melhor) :-<br>minimo\_f(Nos,No,Melhor).<br>minimo\_f([],No,No).<br>minimo\_f([No|Nos],MinAtual,Min) :gt(No,MinAtual), !,<br>minimo\_f(Nos,MinAtual,Min).<br>minimo\_f([No|Nos],MinAtual,Min) :-<br>minimo\_f(Nos,No,Min). gt(l(\_,F1/\_),l(\_,F2/\_)) :- F1 > F2.

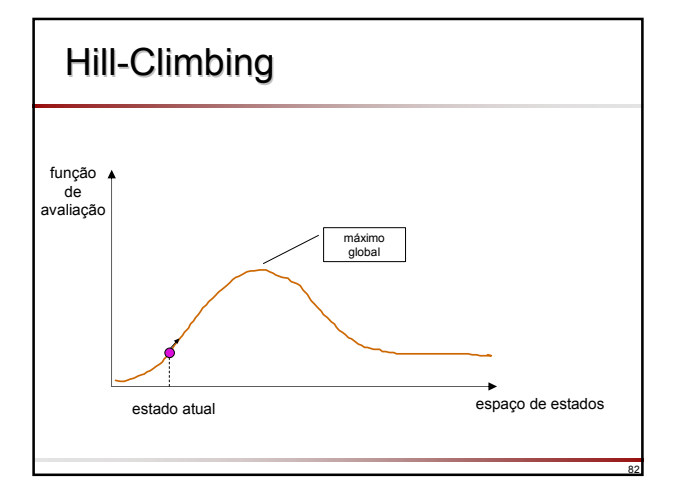

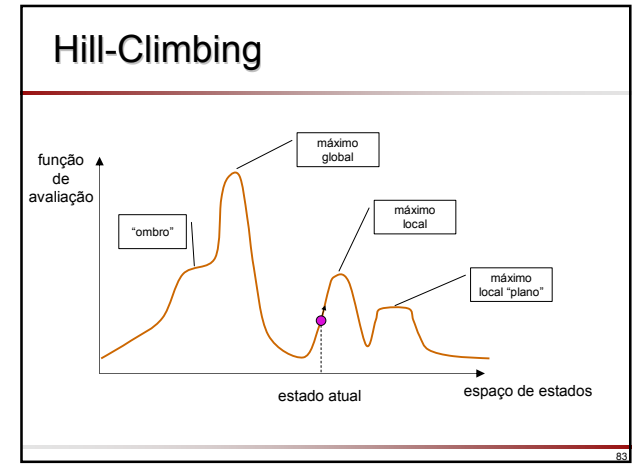

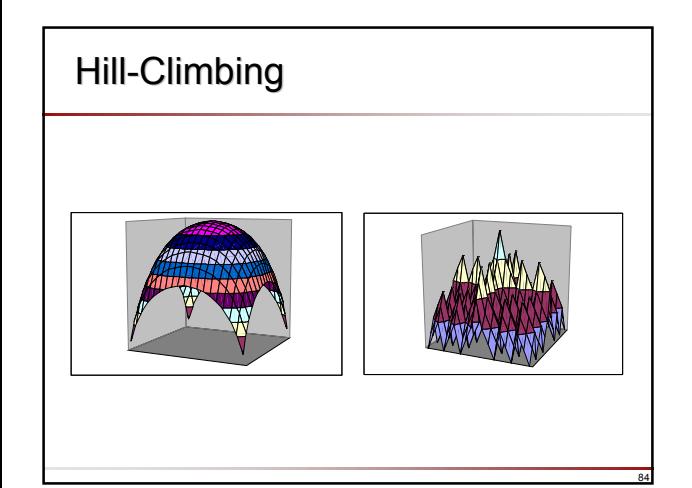

#### Hill-Climbing: Problemas Máximo local: uma vez atingido, o algoritmo termina mesmo que a solução esteja longe de ser satisfatória □ Platôs (regiões planas): regiões onde a função de avaliação é essencialmente plana; a busca tornase como uma caminhada aleatória □ Cumes ou "ombros": regiões que são alcançadas facilmente mas até o topo a função de avaliação cresce de forma amena; a busca pode tornar-se demorada

## Hill-Climbing: Variações

- □ Hill-Climbing Estocástico
	- Nem sempre escolha o melhor vizinho
- Hill-Climbing Primeira Escolha
	- **Escolha o primeiro bom vizinho que encontrar** Útil se é grande o número de sucessores de um nó
- Hill-Climbing Reinício Aleatório
	- Conduz uma série de buscas hill-climbing a partir de estados iniciais gerados aleatoriamente, executando cada busca até terminar ou até que não exista progresso significativo
	- O melhor resultado de todas as buscas é armazenado

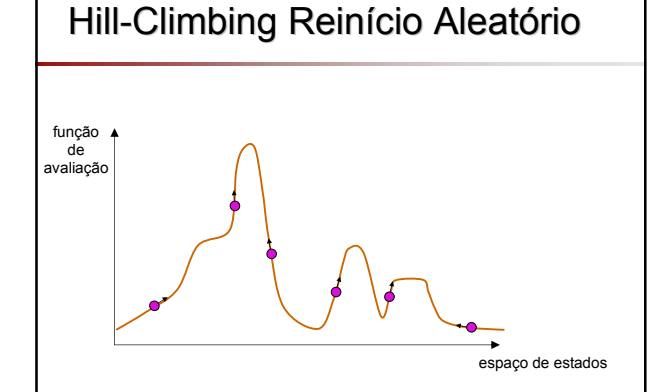

87

89

91

#### 88 Hill-Climbing: Variações □ Têmpera Simulada (Simulated Annealing) Termo utilizado em metalurgia Não é estratégia best-first mas é uma derivação O objetivo é que as moléculas de metal encontrem uma localização estável em relação aos seus vizinhos  $\blacksquare$  O aquecimento provoca movimento das moléculas de metal para localizações indesejáveis **-** Durante o resfriamento, as moléculas reduzem seus movimentos e situam-se em uma localização mais estável Têmpera é o processo de aquecer um metal e deixá-lo esfriar lentamente de forma que as moléculas fiquem em localizações estáveis

### Têmpera Simulada

- Escolha um estado inicial do espaço de busca de forma aleatória  $i \leftarrow 1$  $T \leftarrow$  Temperatura(i) 4. Enquanto (T > T<sub>f</sub>) Faça 5. Escolha um vizinho (sucessor) do estado atual de forma aleatória
	- $delta E \leftarrow energia(vizinho) energia(atual)$
- 7. Se (deltaE > 0) Então o movimento é aceito (mova para o vizinho de melhor qualidade) Senão o movimento é aceito com probabilidade exp(deltaE/T) Fim Se
	-
- $8. i \leftarrow i + 1$  $T \leftarrow$  Temperatura(i)
- 10. Fim Enquanto

86

90

- 11. Retorne o estado atual como sendo a solução
- **□ energia(N)** é uma função que calcula a energia do estado N e pode ser vista como<br>qualidade
- **Temperatura(i)** é uma função que calcula a temperatura na iteração i, assumindo sempre valores positivos
- $\Box$  T<sub>r</sub> é a temperatura final (por exemplo, T<sub>r</sub> = 0)

## Têmpera Simulada No início qualquer movimento é aceito Quando a temperatura é reduzida, probabilidade de aceitar um movimento negativo é reduzida **□** Movimentos negativos são as vezes essenciais para escapar de máximos locais Movimentos negativos em excesso afastam do máximo global

#### Best-First & A\* □ Vamos estudar o algoritmo best-first em sua forma completa O processo de busca pode ser visto como um conjunto de sub-processos, cada um explorando sua própria alternativa, ou seja, sua própria sub-árvore □ Sub-árvores têm sub-árvores que são exploradas por subprocessos dos sub-processos, etc Dentre todos os processos apenas um encontra-se ativo a cada momento: aquele que lida com a alternativa atual mais promissora (aquela com menor valor f) Os processos restantes aguardam silenciosamente até que a estimativa f atual se altere e alguma outra

- alternativa se torne mais promissora
- Então, a atividade é comutada para esta alternativa

## Best-First & A\*

- □ Podemos imaginar o mecanismo de ativaçãodesativação da seguinte forma
	- O processo trabalhando na alternativa atual recebe um orçamento limite
	- **Ele permanece ativo até que o orçamento seja** exaurido
	- Durante o período em que está ativo, o processo continua expandindo sua sub-árvore e relata uma solução caso um nó final seja encontrado
	- O orçamento limite para essa execução é definido pela estimativa heurística da alternativa competidora mais próxima

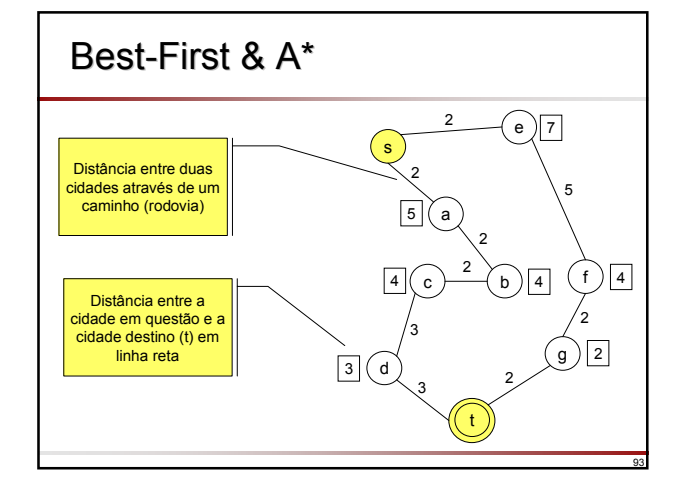

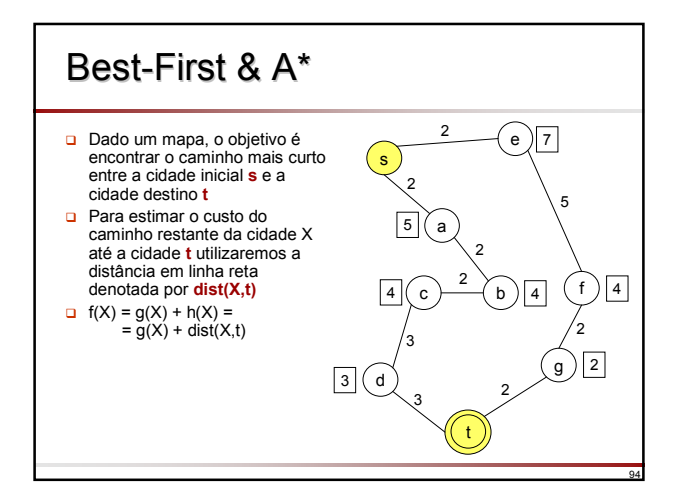

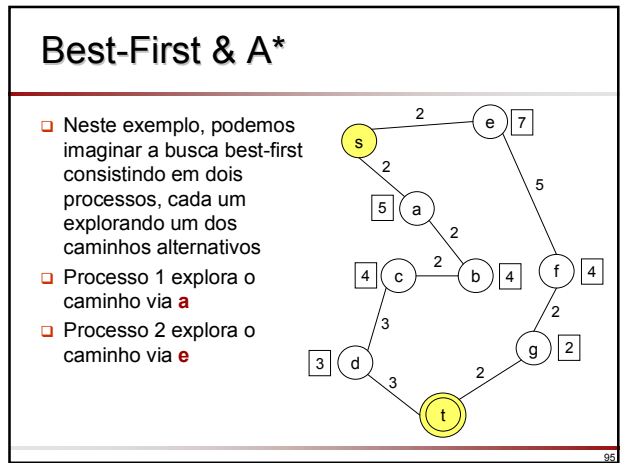

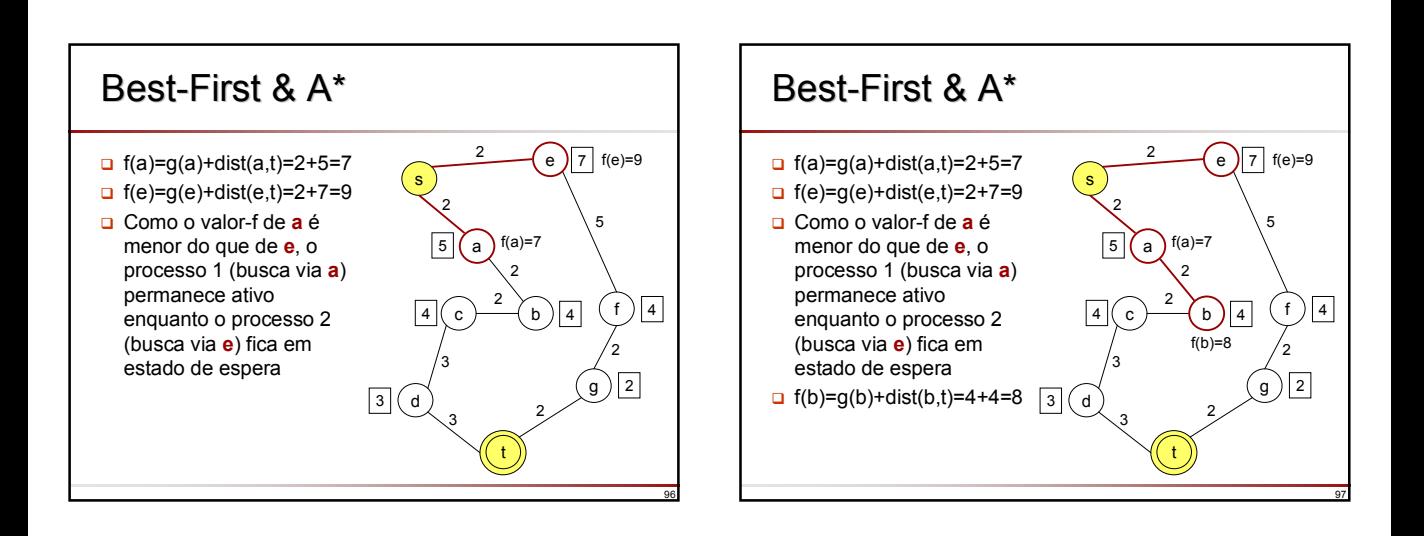

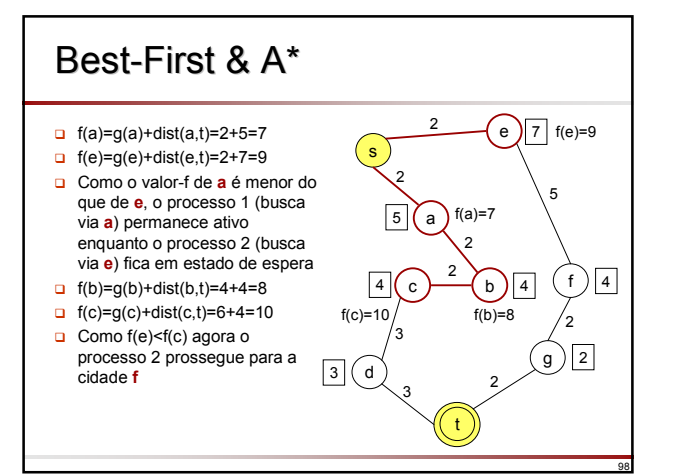

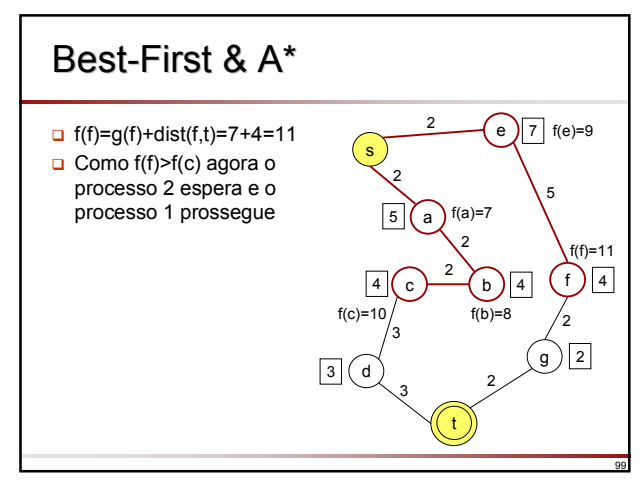

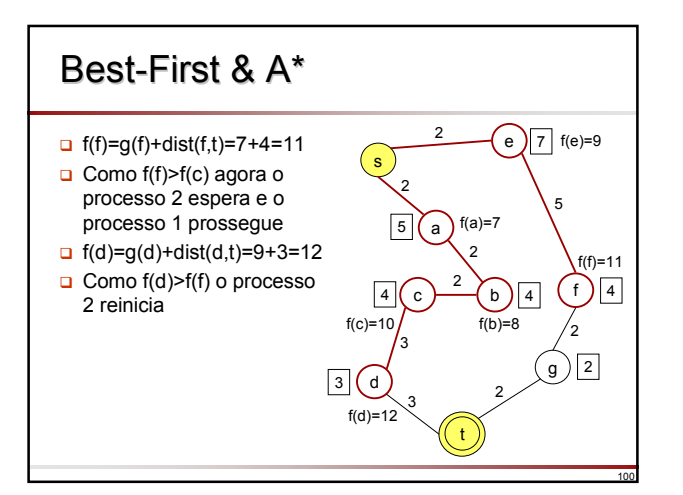

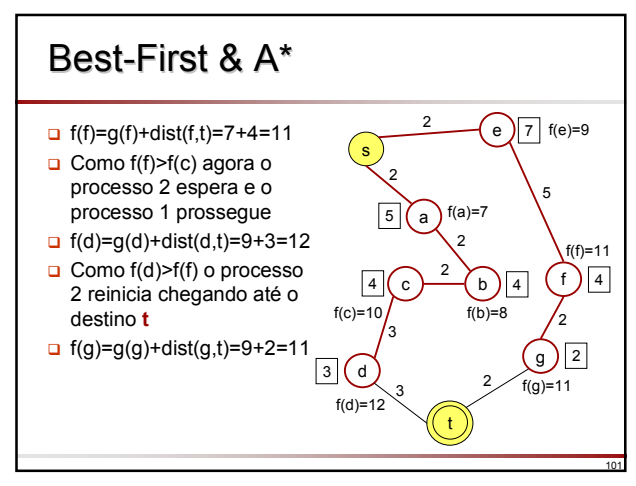

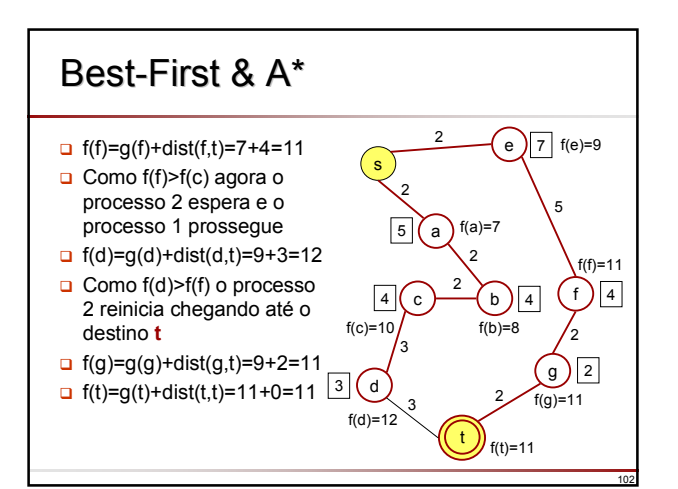

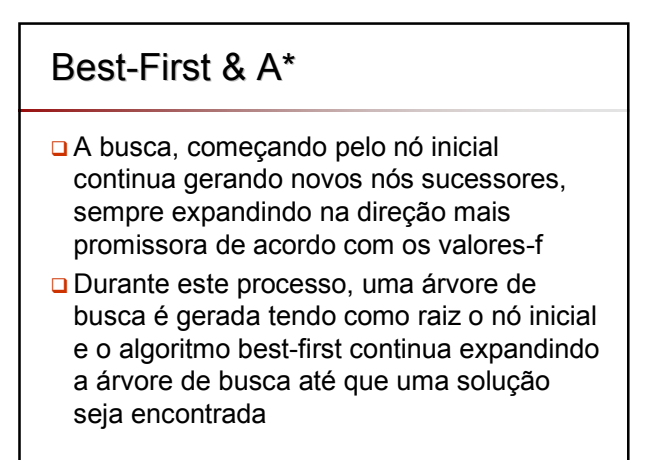

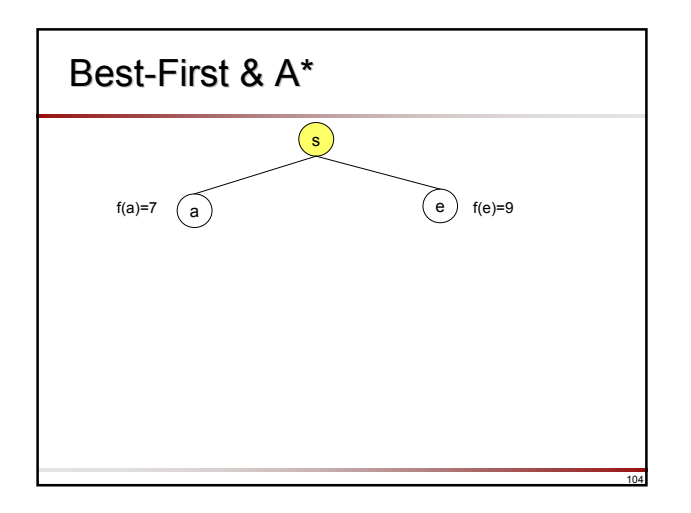

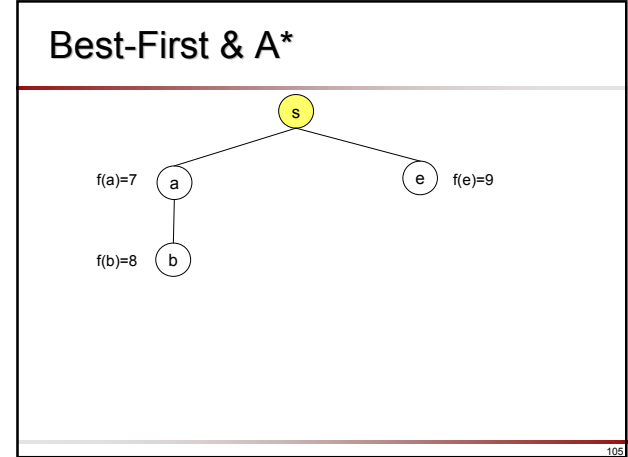

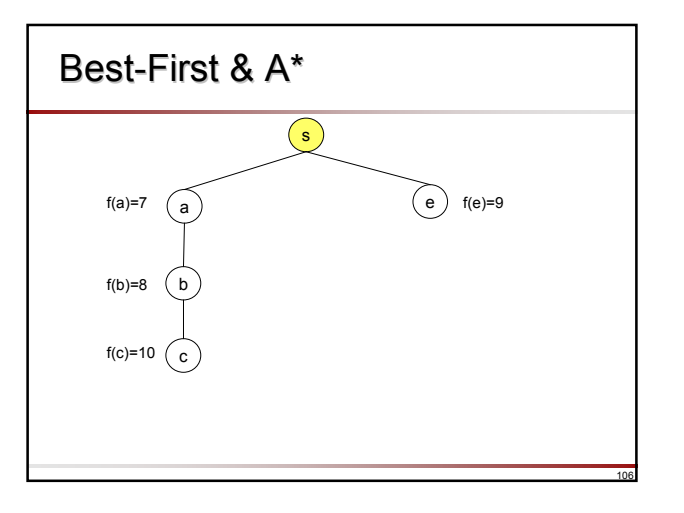

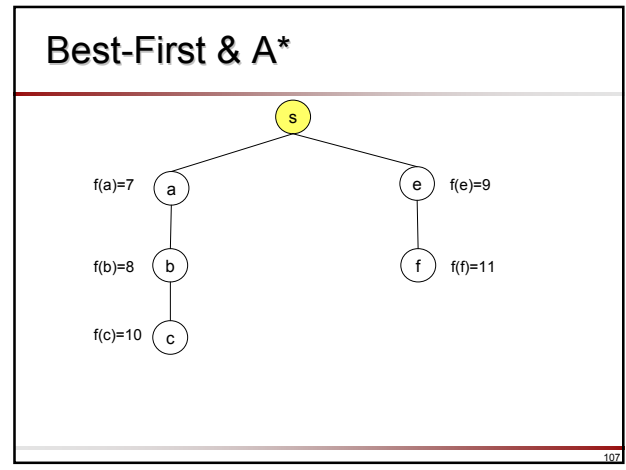

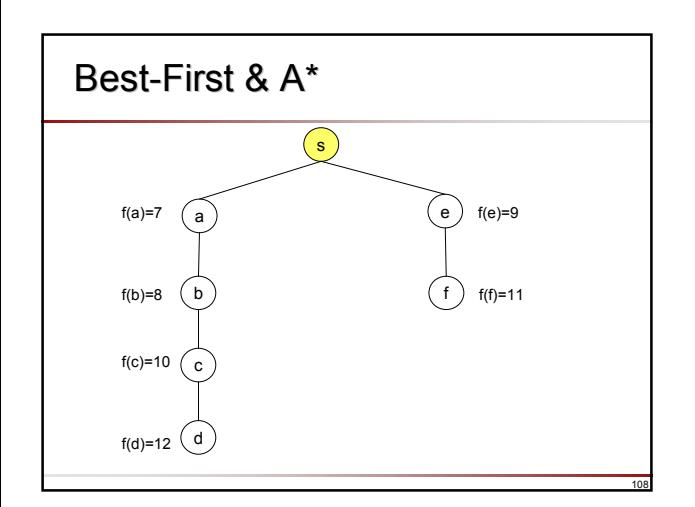

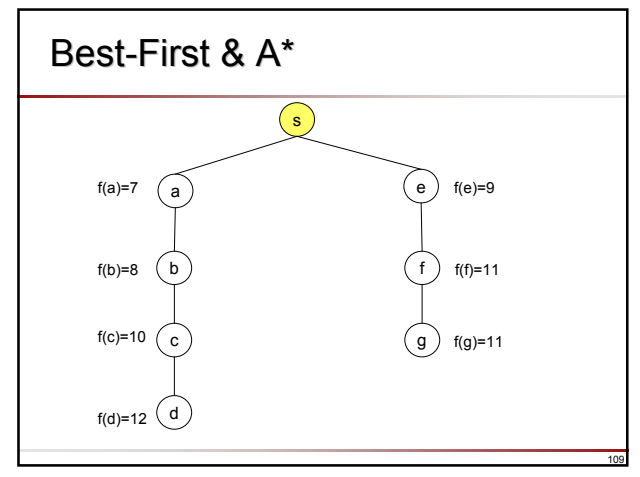

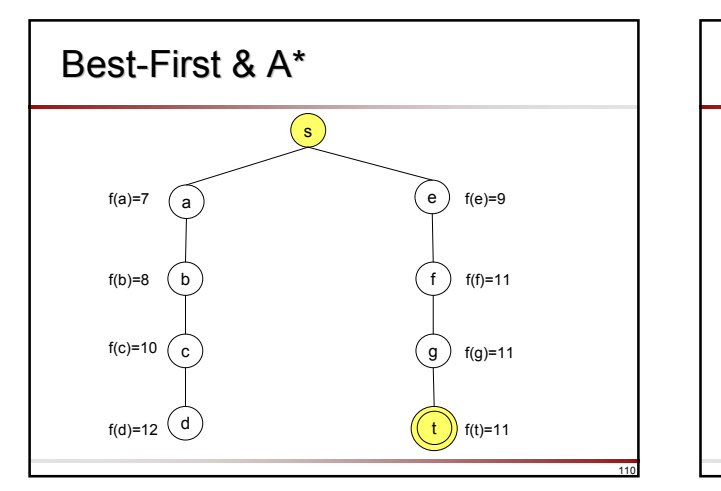

## Best-First & A\*

- A árvore de busca será representada de duas formas:
	- l(N,F/G) representa um único nó folha (*leaf*)
		- N é um nó do espaço de estados
		- G é g(N), custo do caminho encontrado desde o nó inicial até N
		- $\div$  F é f(N) = G + h(N)
	- t(N,F/G,Subs) representa uma árvore com sub-árvores não vazias
		- N é a raiz da árvore
		- Subs é uma lista de suas sub-árvores (em ordem crescente de valores-f das sub-árvores)

- G é g(N)
- F é o valor-f atualizado de N, ou seja, o valor-f do sucessor mais promissor de N

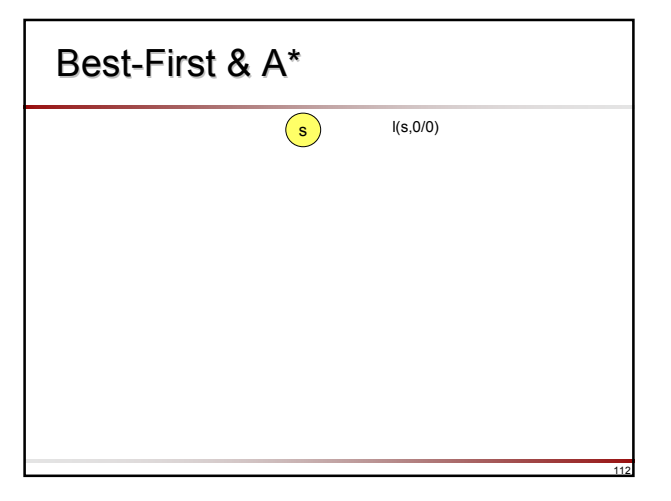

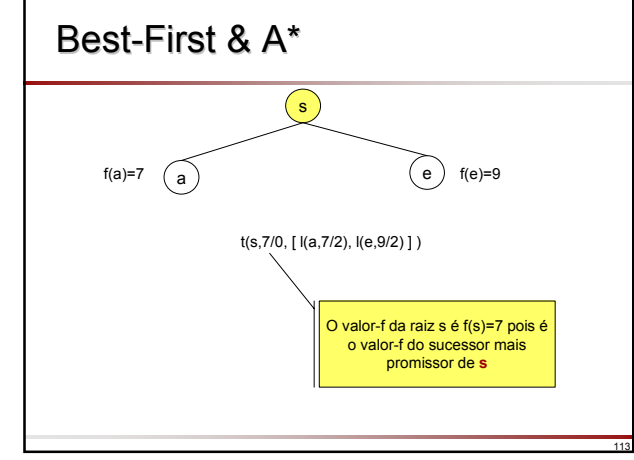

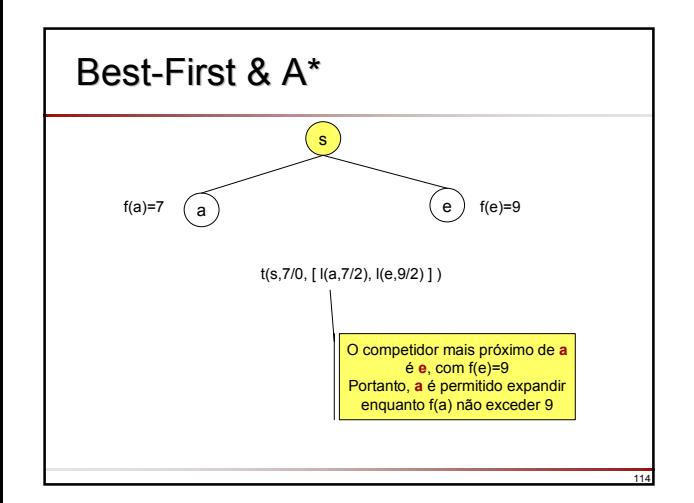

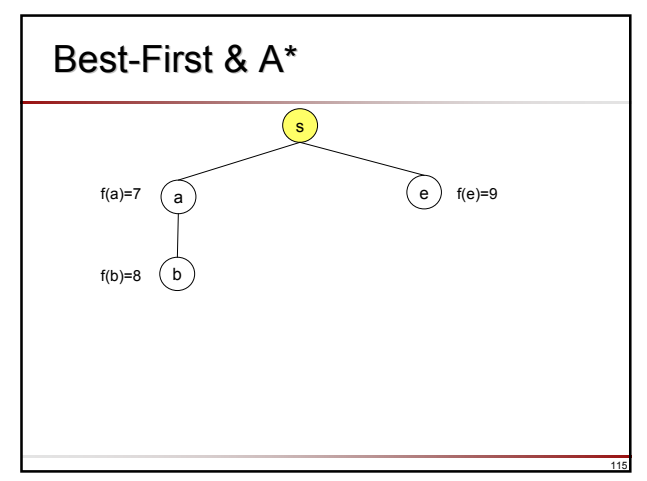

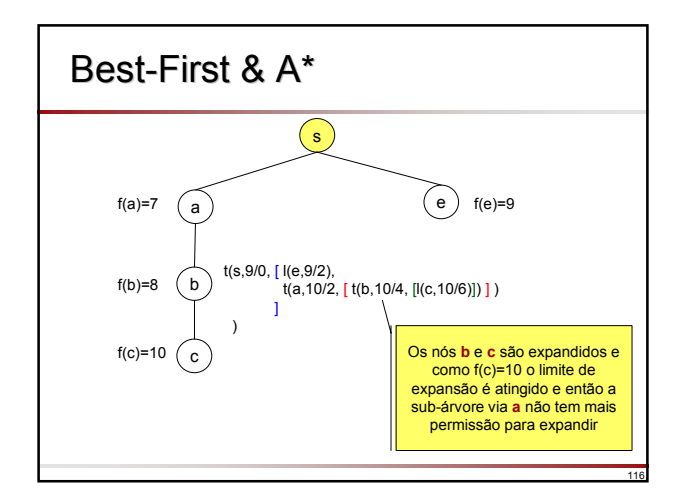

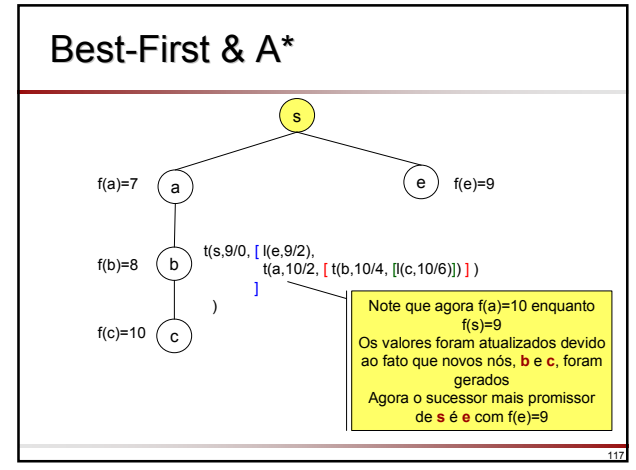

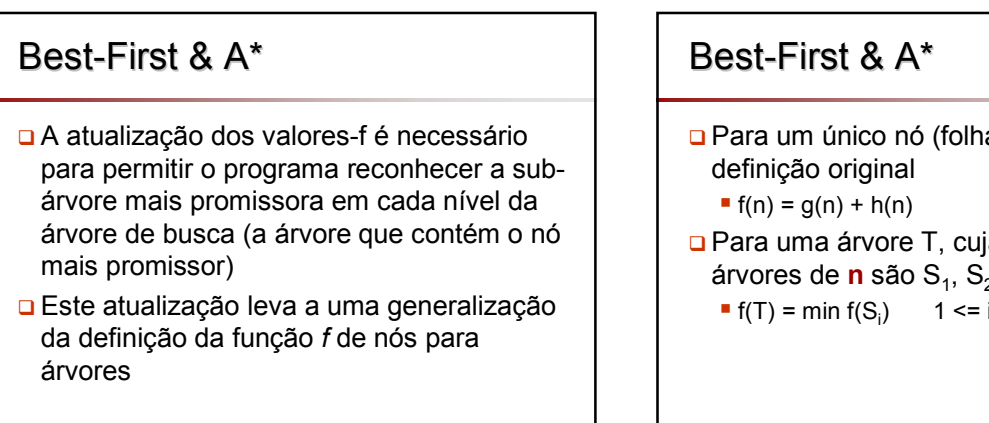

- Para um único nó (folha) **n**, temos a
- Para uma árvore T, cuja raiz é **n** e as subárvores de **n** são  $S_1, S_2, ..., S_k$ 
	- $1 \le i \le k$

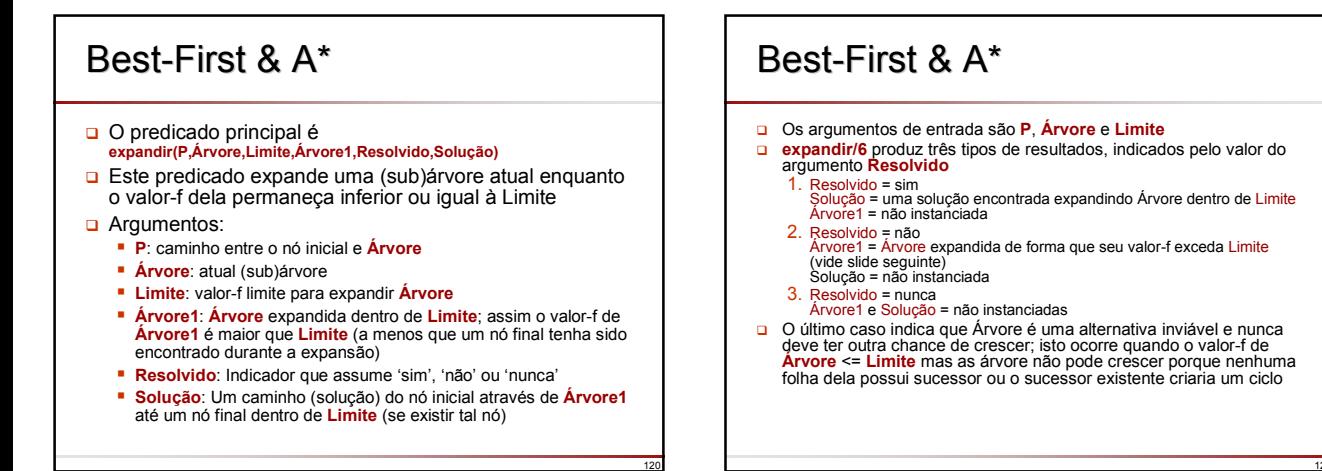

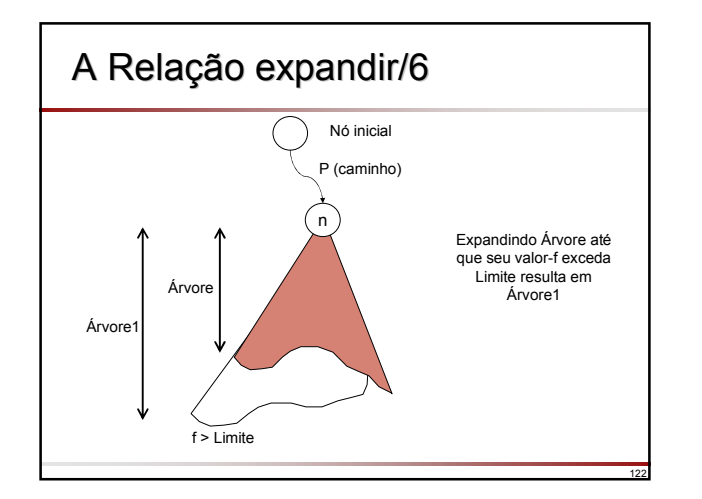

## Algoritmo Best-First

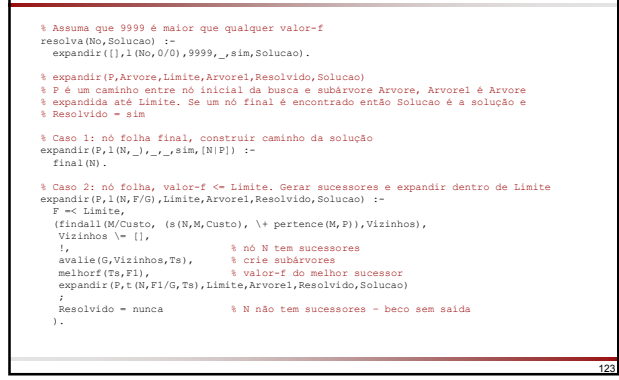

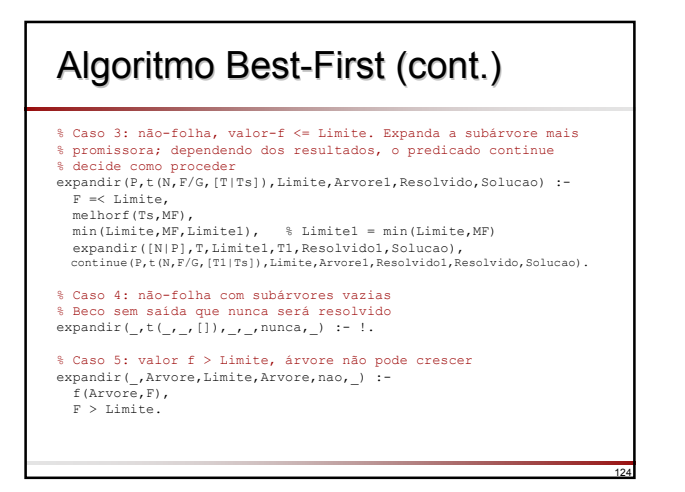

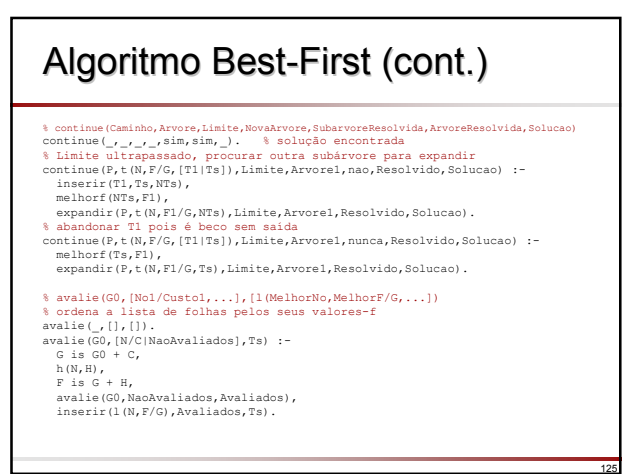

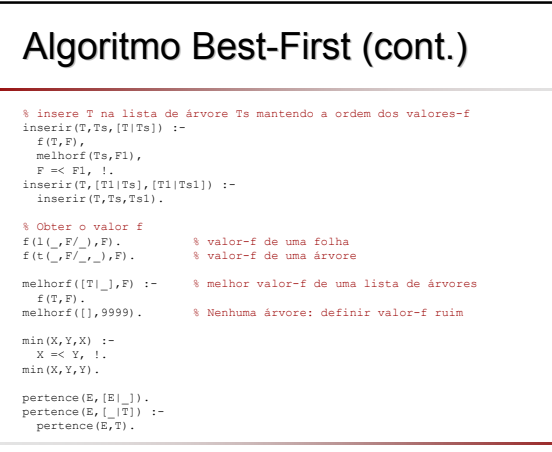

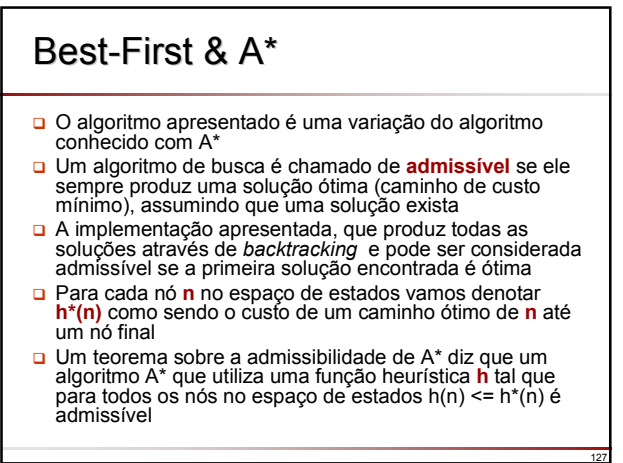

### Best-First & A\*

- **□** Este resultado tem grande valor prático
- □ Mesmo que não conhecamos o exato valor de h\*, nós só precisamos achar um limite inferior para h\* e utilizá-la como h em A\*
- $\Box$  Isto é suficiente para garantir que A\* irá encontrar uma solução ótima

### Best-First & A\*

- □ Há um limite inferior trivial
	- h(n) = 0 para todo **n** no espaço de estados
- □ Embora este limite trivial garanta admissibilidade sua desvantagem é que não há nenhuma heurística e assim não há como fornecer nenhum auxílio para a busca, resultando em alta complexidade
- □ A\* usando h=0 comporta-se de forma similar à busca em largura
- De fato, A\* se comporta exatamente igual à busca em largura se todos os arcos entre nós têm custo unitário, ou seja, s(X,Y,1)

129

131

133

## Best-First & A\*

- □ Portanto é interessante utilizar h>0 para garantir admissibilidade e h o mais próximo possível de h\* (h<=h\*) para garantir eficiência
- □ Se múltiplas heurísticas estão disponíveis:
	- h(n) = max{h<sub>1</sub>(n), h<sub>2</sub>(n), …, h<sub>m</sub>(n)}
- □ De maneira ideal, se h<sup>\*</sup> é conhecida, podemos utilizar h\* diretamente
	- A\* utilizando h\* encontra uma solução ótima diretamente, sem nunca precisar realizar *backtracking*

## Complexidade de A\*

- A utilização de heurística para guiar o algoritmo best-first reduz a busca a apenas uma região do espaço do problema
- Apesar da redução no esforço da busca, a ordem de complexidade é ainda exponencial na profundidade de busca
	- **Isso é válido para tempo e memória uma vez que o** algoritmo mantém todos os nós gerados
- **Em situações práticas o espaço de memória é** mais crítico e A\* pode utilizar toda a memória disponível em questão de minutos

### Complexidade de A\*

- □ Algumas variações de A\* foram desenvolvidas para utilizar menos memória, penalizando o tempo
	- A idéia básica é similar à busca em profundidade iterativa
	- O espaço necessário reduz de exponencial para linear na profundidade de busca
	- O preço é a re-expansão de nós já expandidos no espaço de busca
- Veremos duas dessas técnicas:
	- $\blacksquare$  IDA\* (Iterative Deepening A\*)
	- **RBFS (Recursive Best-First Search)**

## IDA\*

128

130

- IDA\* é similar à busca em profundidade iterativa
	- Na busca em profundidade iterativa as buscas em profundidade são realizadas em limites crescentes de profundidade; em cada iteração a busca em profundidade é limitada pelo limite de profundidade atual
	- **Em IDA\* as buscas em profundidade são** limitadas pelo limite atual representando valores-f dos nós

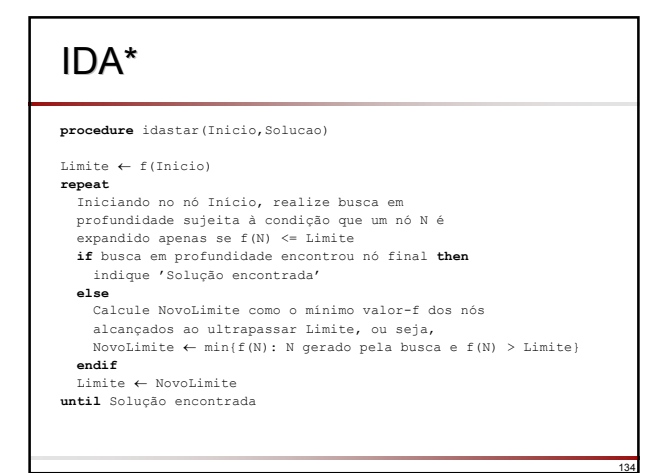

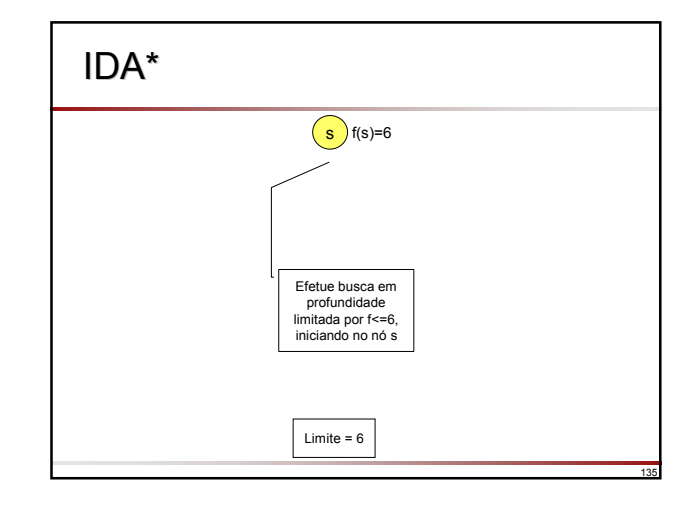

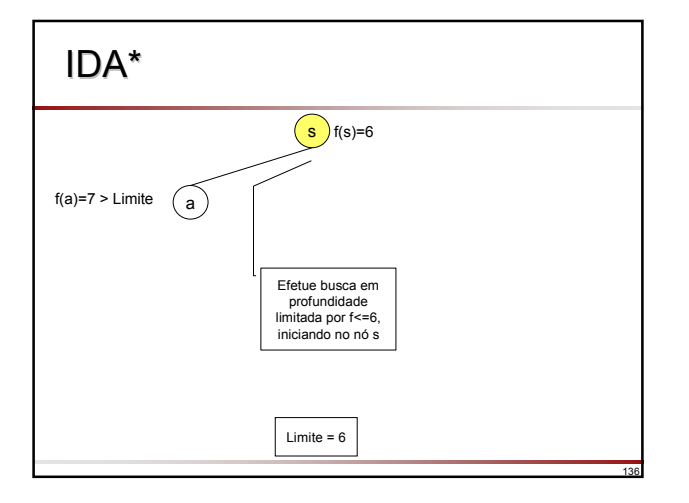

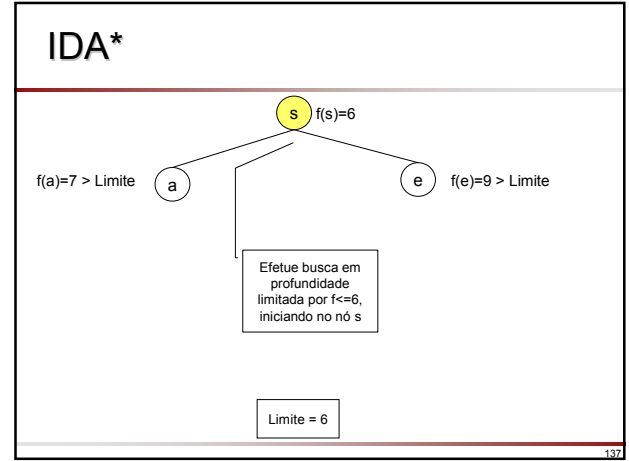

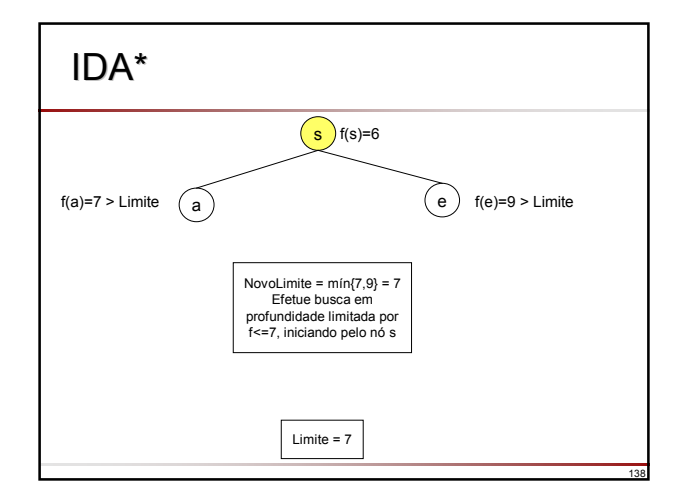

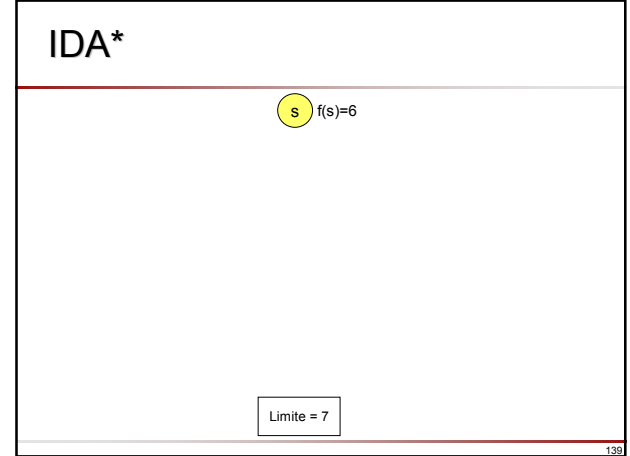

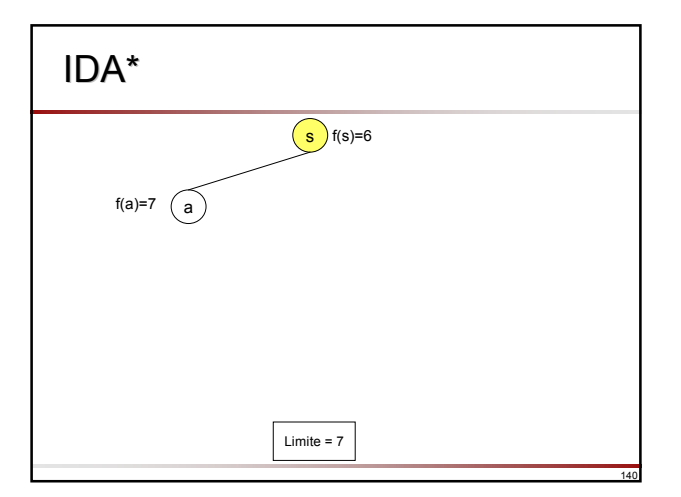

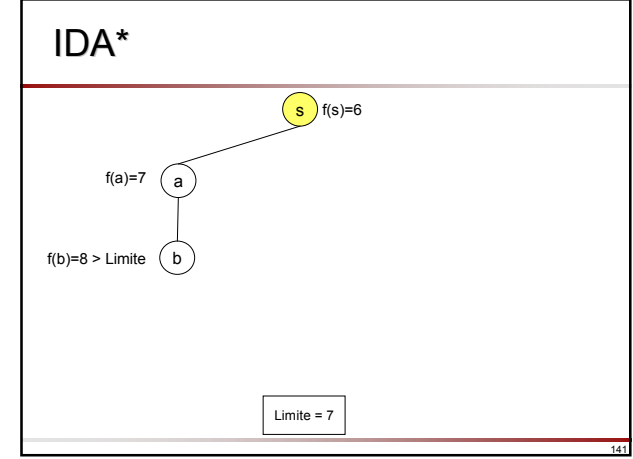

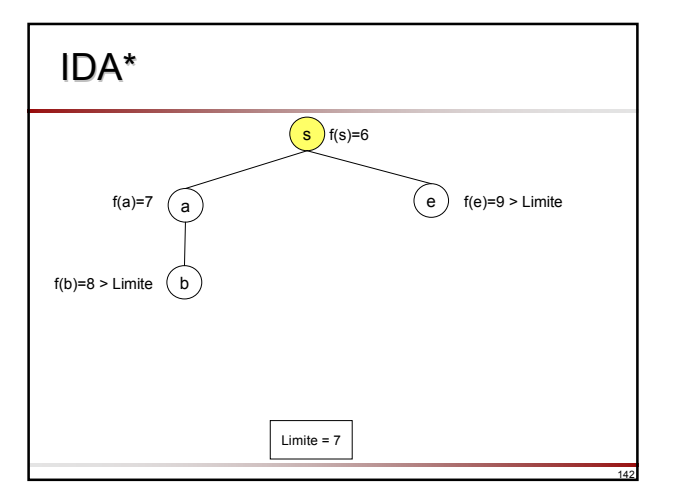

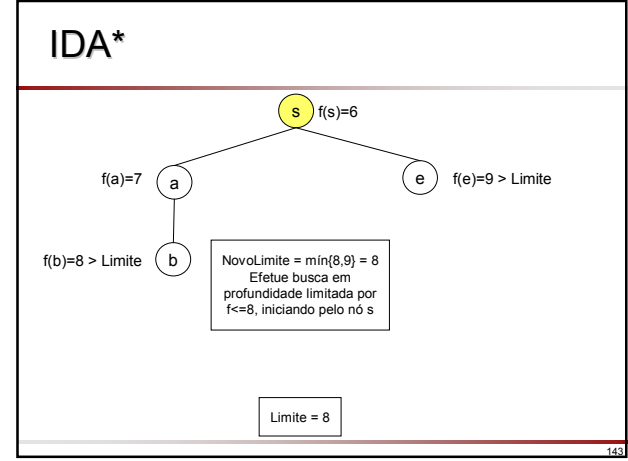

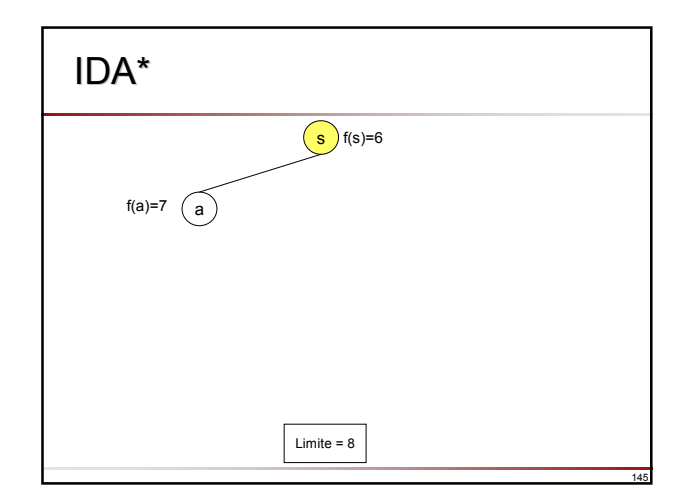

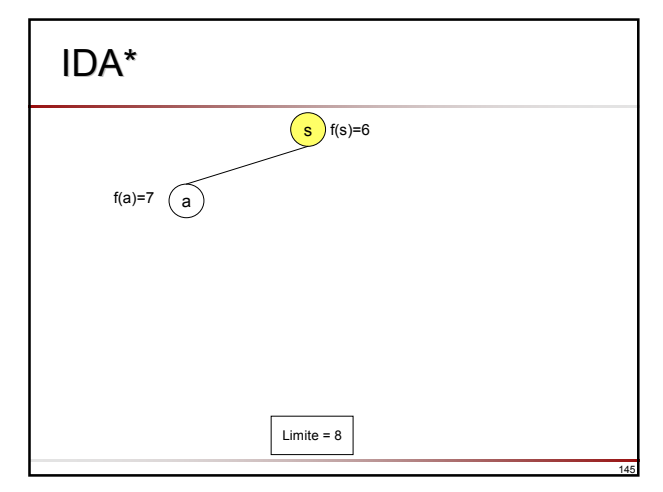

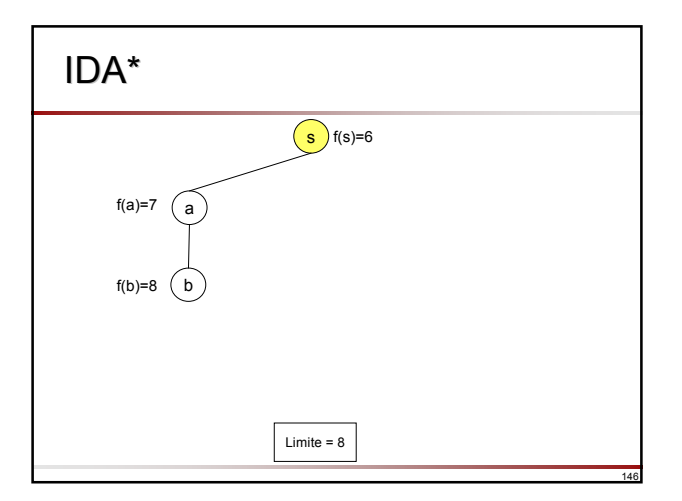

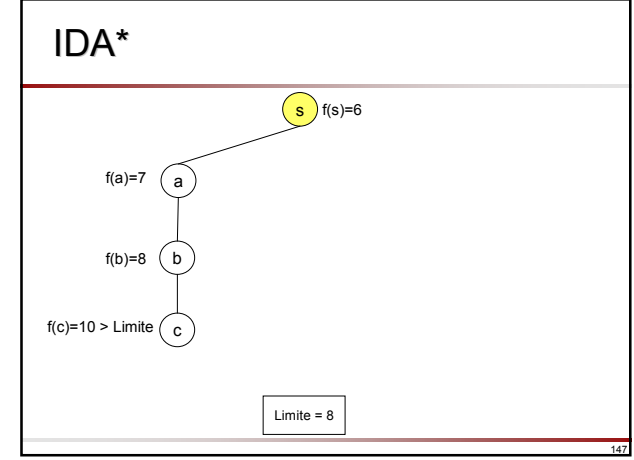

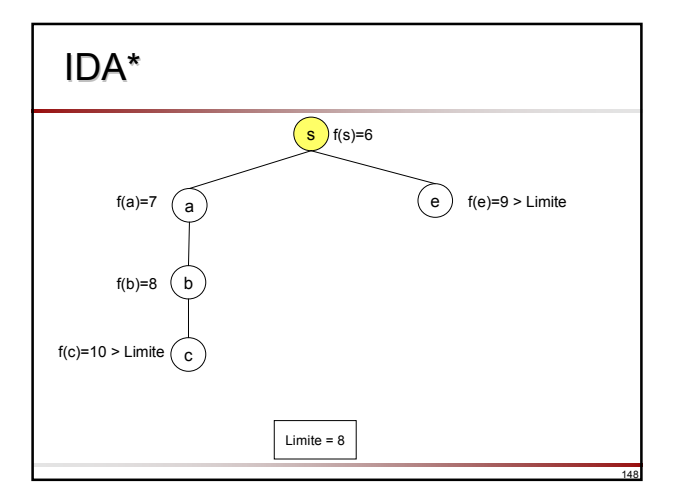

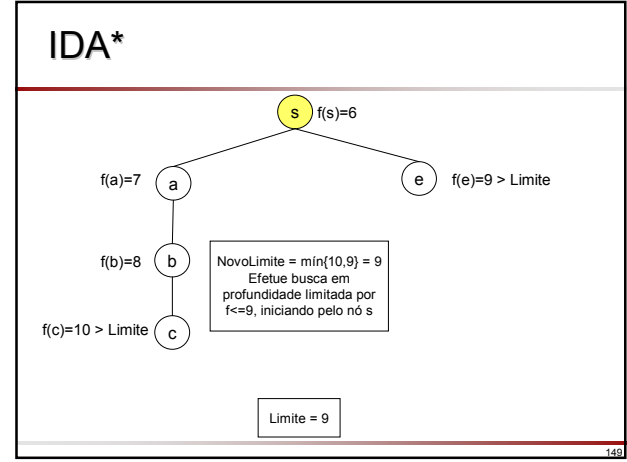

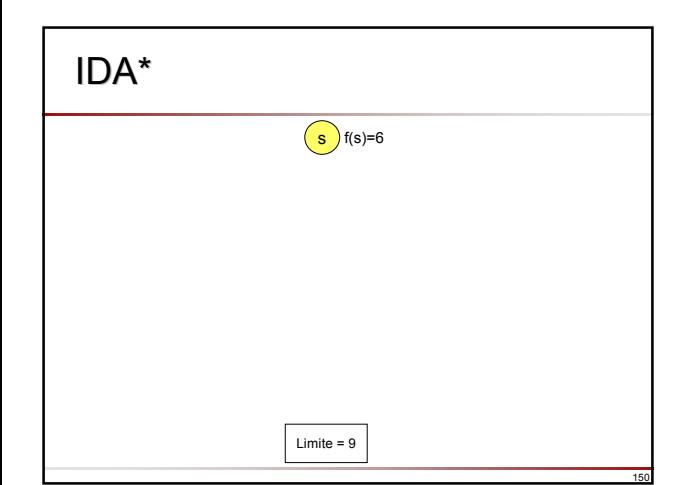

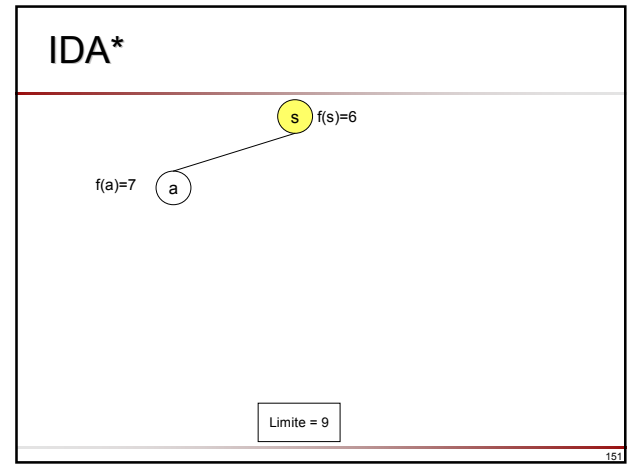

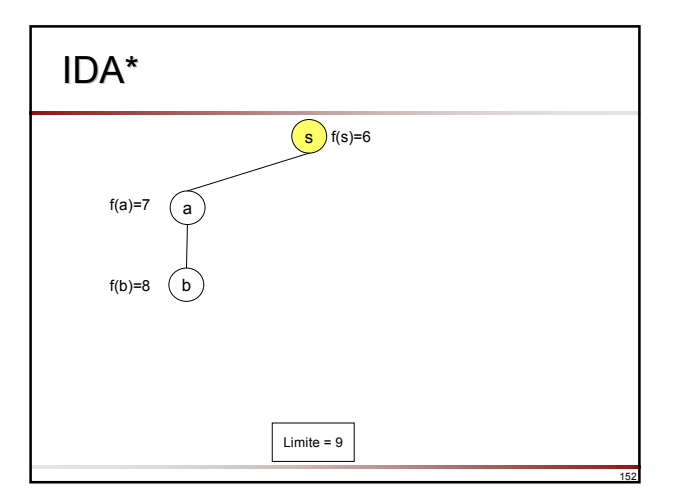

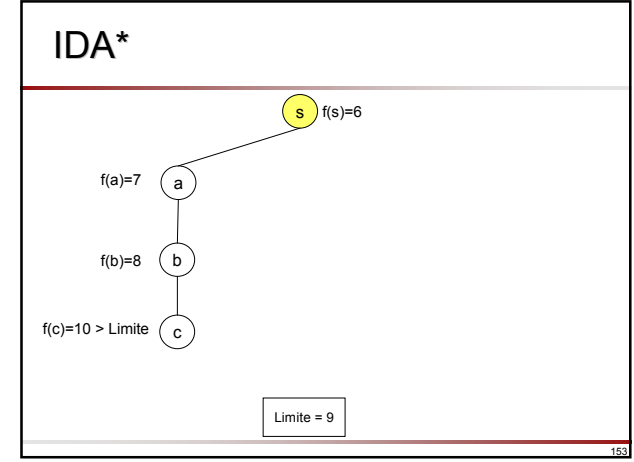

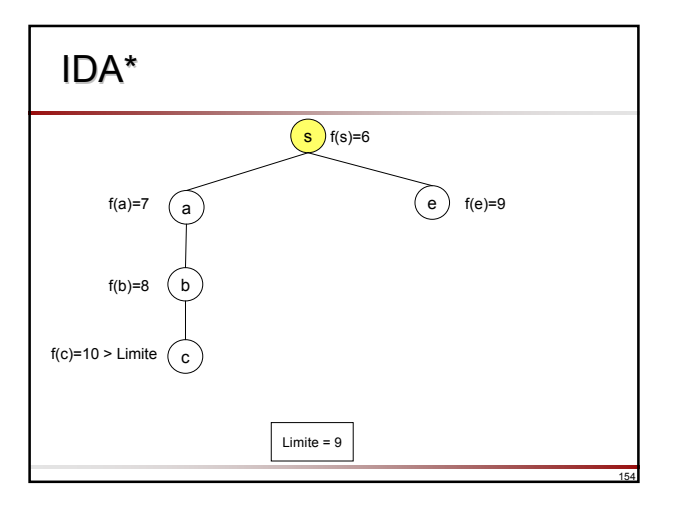

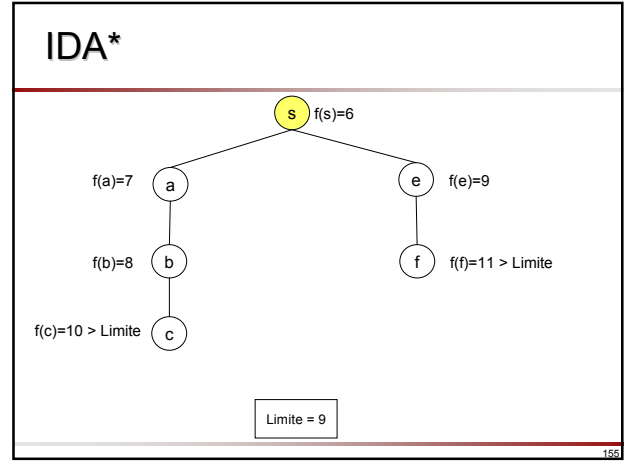

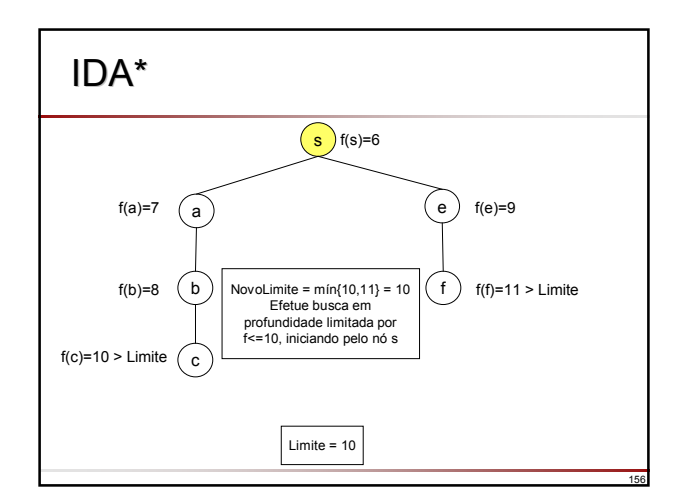

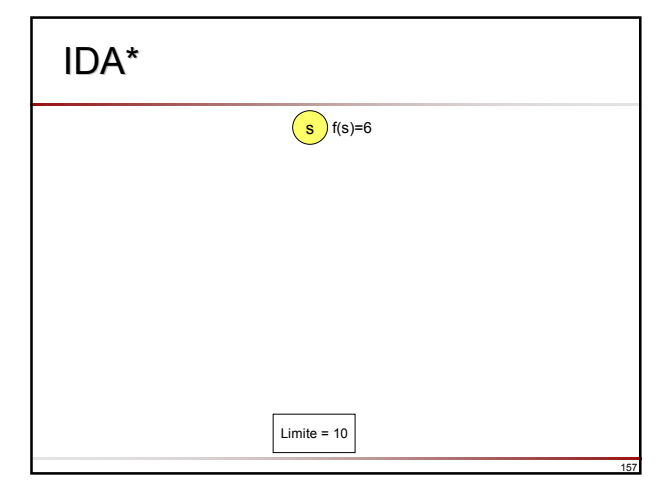

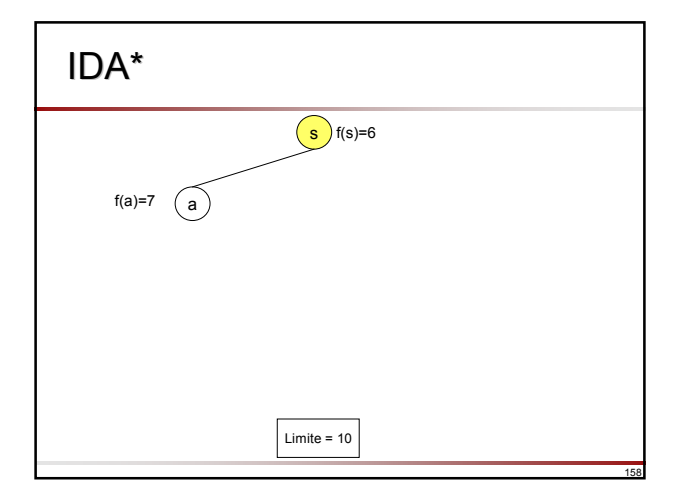

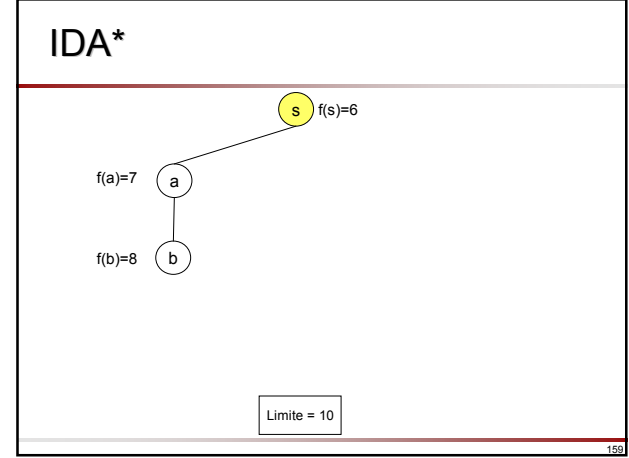

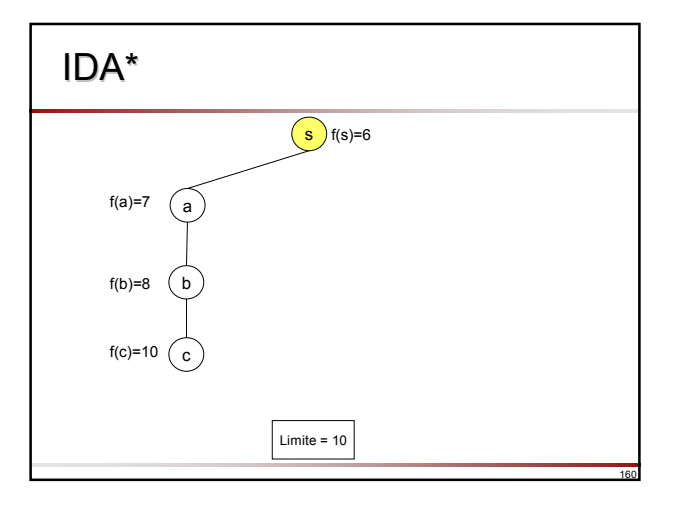

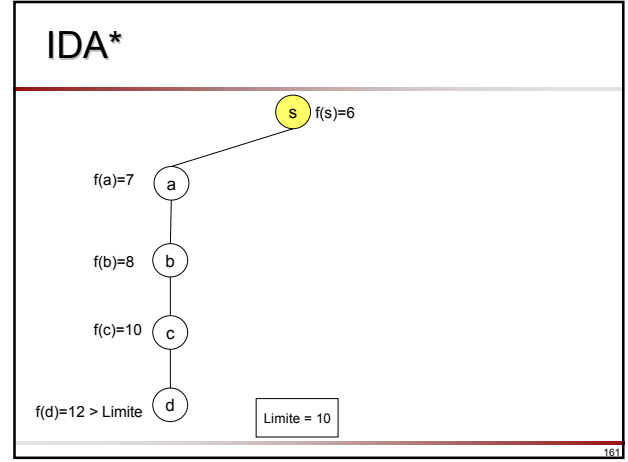

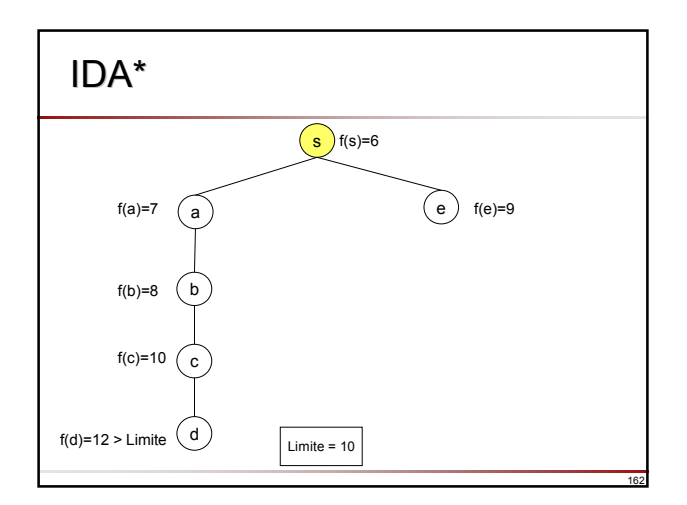

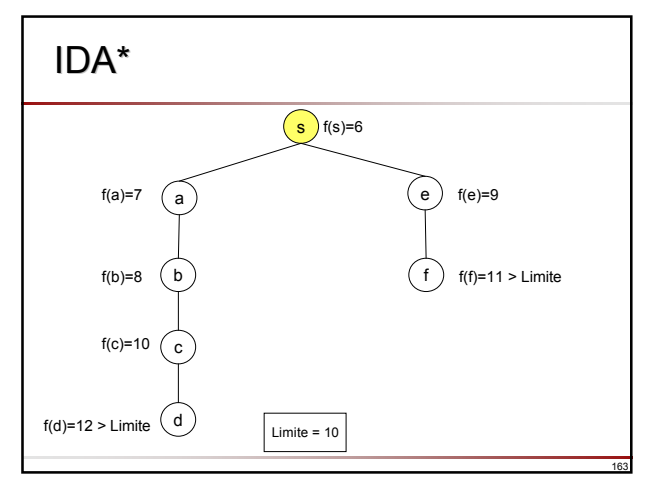

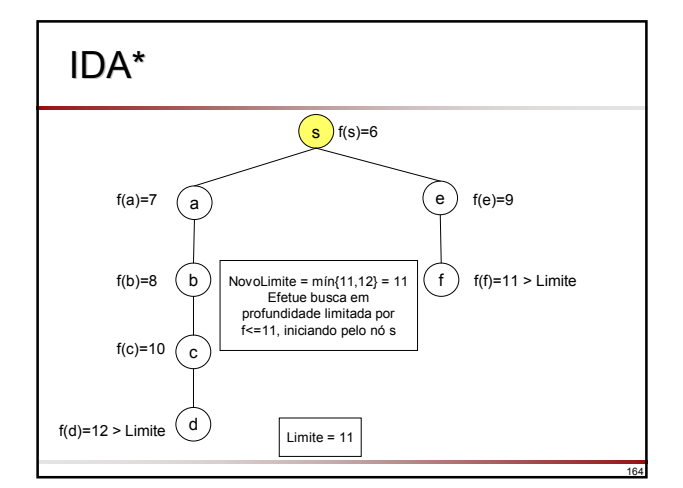

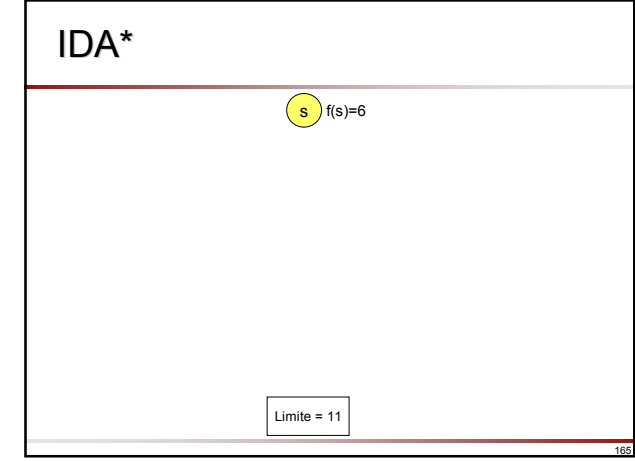

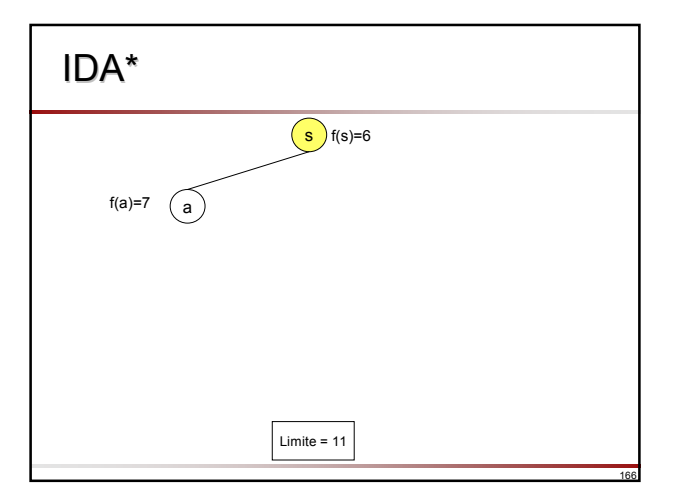

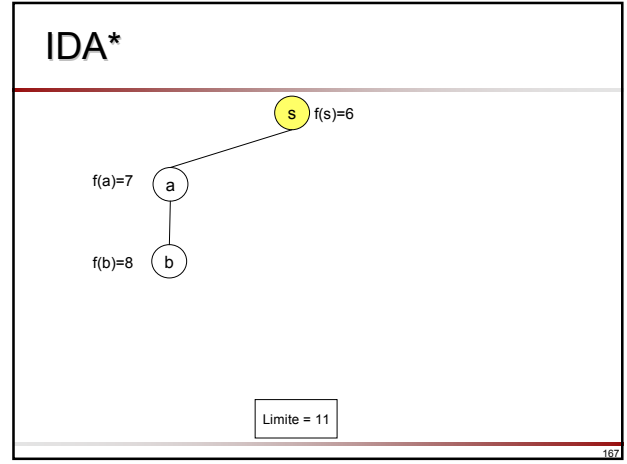

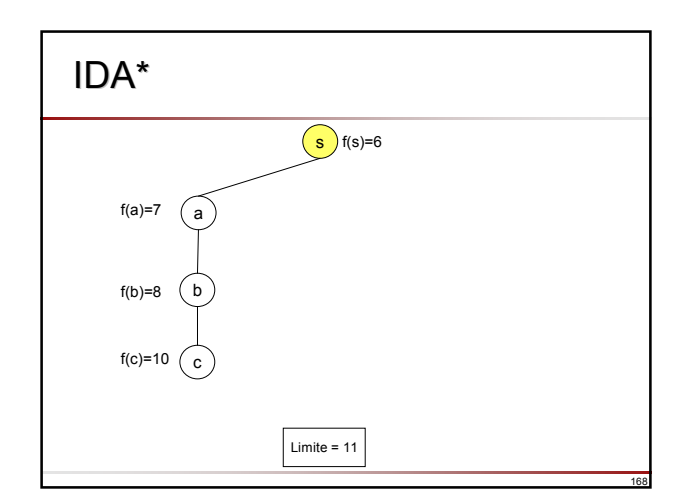

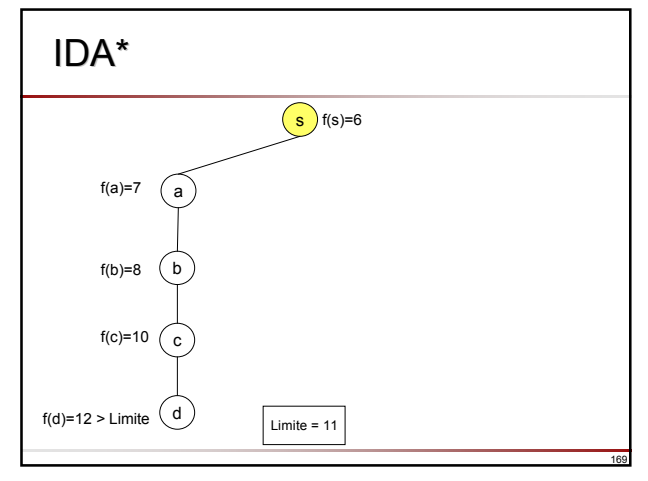

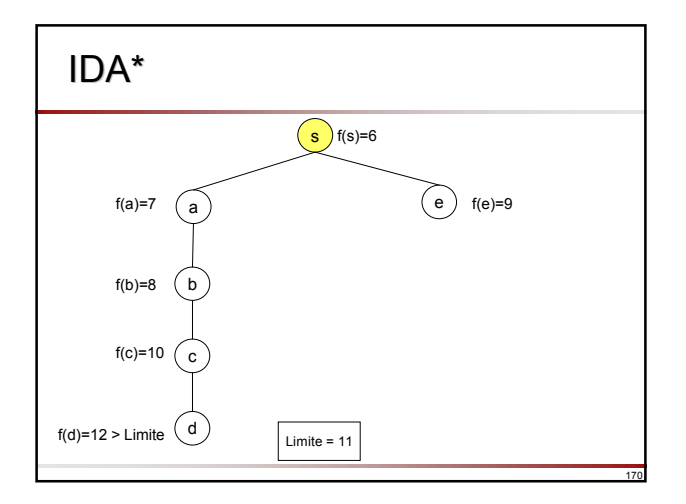

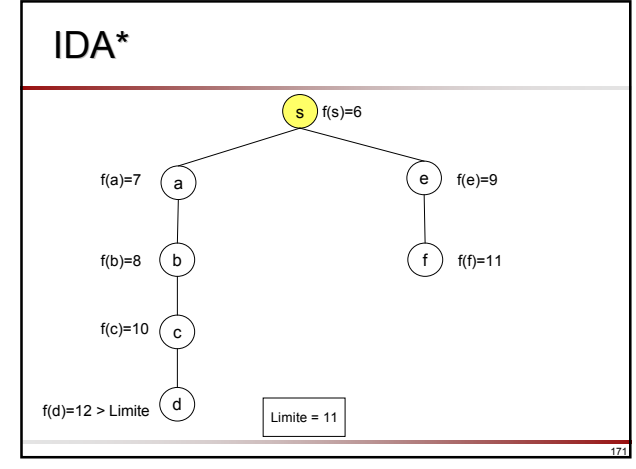

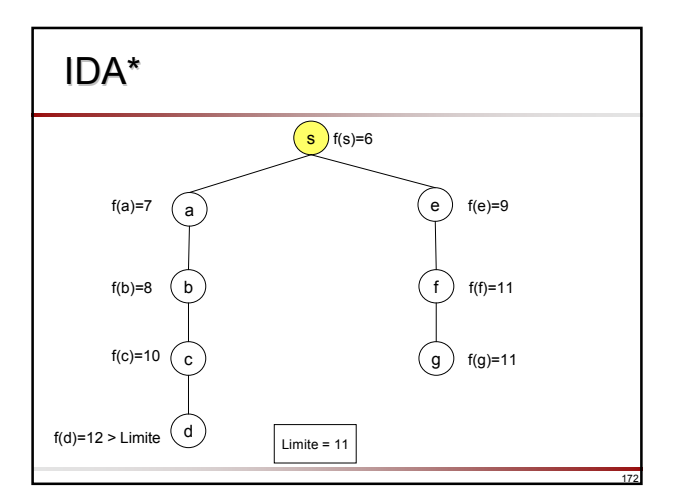

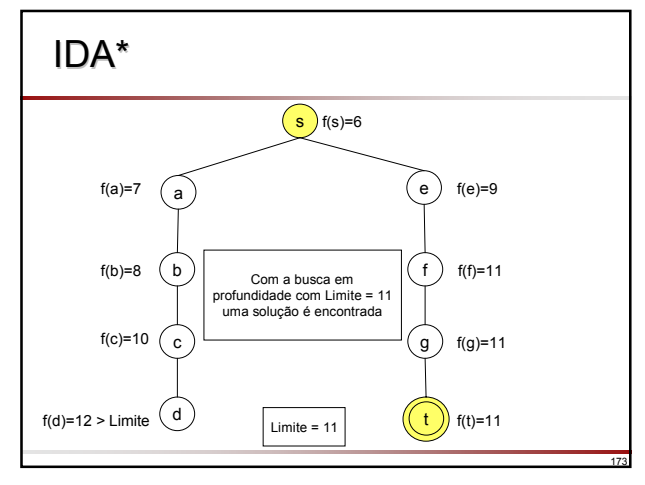

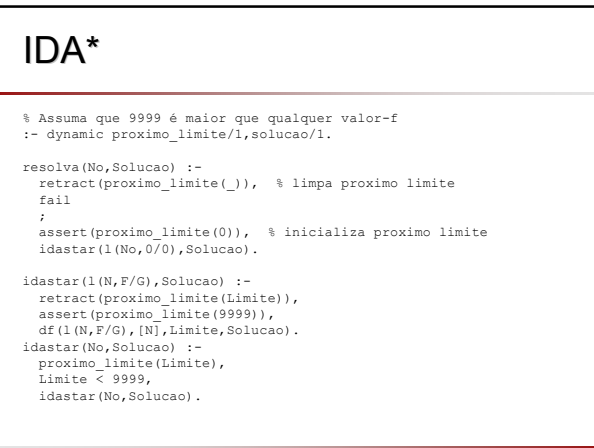

```
IDA*
% df(No, Caminho, Limite, Solucao)
 % Realiza busca em profundidade dentro de Limite
% Caminho é um caminho entre nó inicial ate o No atual
% F e' o valor-f do no atual que se encontra no inicio do Caminho
% Caso 1: nó N final dentro de Limite, construir caminho da solucao
df(l(N,F/G),[N|P],Limite,[N|P]) :-
   F =< Limite,
final(N).
% Caso 2: nó N com valor-f <= Limite
 % Gerar sucessor de N e expandir dentro de Limite
df(l(N,F/G),[N|P],Limite,Solucao) :-
  F = < Limite,
  s(N,M,Custo),
   \+ pertence(M,P),
Gm is G + Custo, % avaliar no' M
  h(\mathbb{M},\,\mathbb{H}\mathfrak{m}) ,
   Fm is Gm + Hm,
df(l(M,Fm/Gm),[M,N|P],Limite,Solucao).
```
#### IDA\* % Caso 3: valor f > Limite, atualizar proximo limite e falhar  $df(I(N, F/G), _fLimite, _)$  :- $F >$  Limite atualize\_proximo\_limite(F), fail. atualize\_proximo\_limite(F) : proximo\_limite(Limite),<br>Limite =< F. ! % nao altere proximo limite ; retract(proximo\_limite(Limite)),!, % diminua proximo limite assert(proximo\_limite(F)). pertence(E,[E|\_]).<br>pertence(E,[ |T]) : $pertence(E, T)$ .

## IDA\*

- □ Uma propriedade interessante de IDA\* refere-se à sua admissibilidade
	- Assumindo  $f(n) = g(n)+h(n)$ , se h é admissível  $(h(n) \leq h^*(n))$  então é garantido que IDA\* encontre uma solução ótima
- Entretanto, não é garantido que IDA\* explore os nós mesma ordem que best-first (ou seja, na ordem de valores-f crescentes)

177

179

181

 Quando f não é da forma f=g+h e f é não monotônica

## **RBFS**

- □ Vimos que IDA\* possui uma implementação simples
- □ Entretanto, no pior caso, quando os valores-f não são compartilhados entre vários nós então muitos limites sucessivos de valores-f são necessários e a nova busca em profundidade expandirá apenas um novo nó enquanto todos os demais são apenas re-expansões de nós expandidos e esquecidos
- □ Nessa situação existe uma técnica para economizar espaço denominada RBFS (recursive best-first search)

## RBFS

176

178

180

- $\Box$  RBFS é similar a A\*, mas enquanto A\* mantém em memória todos os nós expandidos, RBFS apenas mantém o caminho atual assim como seus irmãos
- Quando RBFS suspende temporariamente um subprocesso de busca (porque ele deixou de ser o melhor), ela 'esquece' a subárvore de busca para economizar espaço
- Assim como IDA\*, RBFS é apenas linear na profundidade do espaço de estados em quantidade de memória necessária

#### **RBFS**  O único fato que RBFS armazena sobre a subárvore de busca abandonada é o valor-f atualizado da raiz da subárvore Os valores-f são atualizados copiando-se os valores-f de forma similar ao algoritmo A\* **Q** Para distinguir entre os valores-f estáticos e aqueles copiados, usaremos: f(**n**) = valor-f do nó **n** utilizando a função de avaliação (sempre o mesmo valor durante a busca) F(**n**) = valor-f copiado (é alterado durante a busca uma vez que depende dos nós descendentes de **n**) F(**n**) é definida como: F(**n**) = f(**n**) se **n** nunca foi expandido durante a busca  $\blacksquare$  F(**n**) = mín{F(**n**<sub>i</sub>) : **n**<sub>i</sub> é um filho de **n**}

## **RRFS**

- □ Assim como A\*, RBFS explora subárvores dentro de um limite de valor-f
- O limite é determinado pelos valores-F dos filhos ao longo do caminho atual (o melhor valor-F dos filhos, ou seja, o valor-F do competidor mais promissor do nó atual)
- □ Seja **n** o melhor nó (aquele com menor valor-F)
	- Então **n** é expandido e seus filhos são explorados até algum limite de valor-f
	- Quando o limite é excedido (F(**n**) > Limite) então todos os nós expandidos a partir de **n** são 'esquecidos'
	- Entretanto, o valor F(**n**) atualizado é retido e utilizado na decisão em como a busca deve continuar

## **RBFS**

- **□** Os valores-F são determinados não apenas copiando os<br>valores obtidos a partir de um dos filhos mas também são<br>herdados dos nós pais da seguinte forma
- Seja **n** um nó que deve ser expandido pela busca
- Se F(**n**)>f(**n**) então sabemos que **n** deve ter sido expandido anteriormente e que F(**n**) foi determinado a partir dos filhos de **n**, mas os filhos foram removidos da memória
- **a** Suponha que um filho n<sub>i</sub> de n seja novamente expandido e o valor estático f(**n<sub>i</sub>) seja calculado novamente**

- **□** Então F(n<sub>i</sub>) é determinado como sendo ■ if f( $n_i$ )<F( $n$ ) then F( $n_i$ ) ← F( $n$ ) else F( $n_i$ ) ← f( $n_i$ )
- que pode ser escrito como:
	- F(**n**<sub>i</sub>) ← máx{F(**n**), f(**n**<sub>i</sub>)}

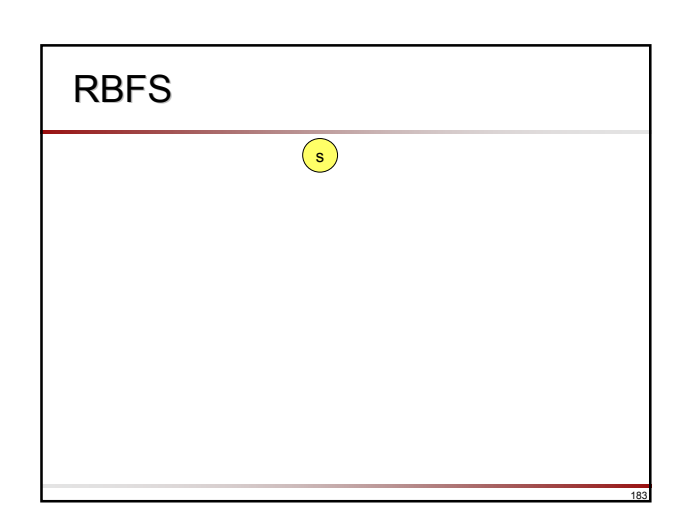

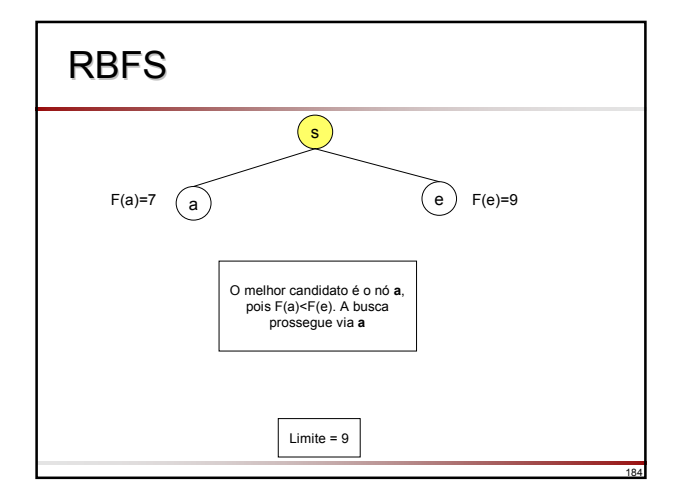

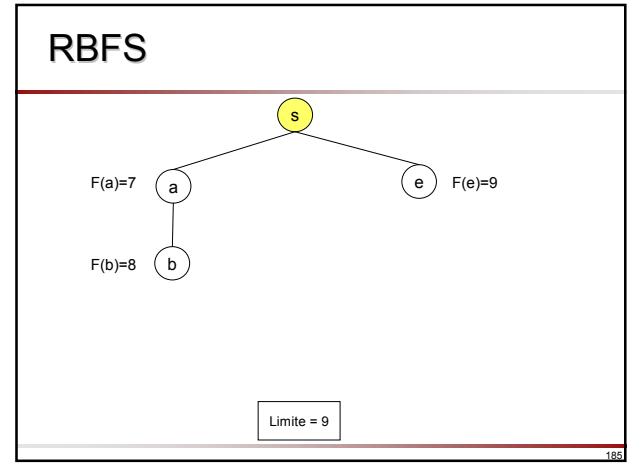

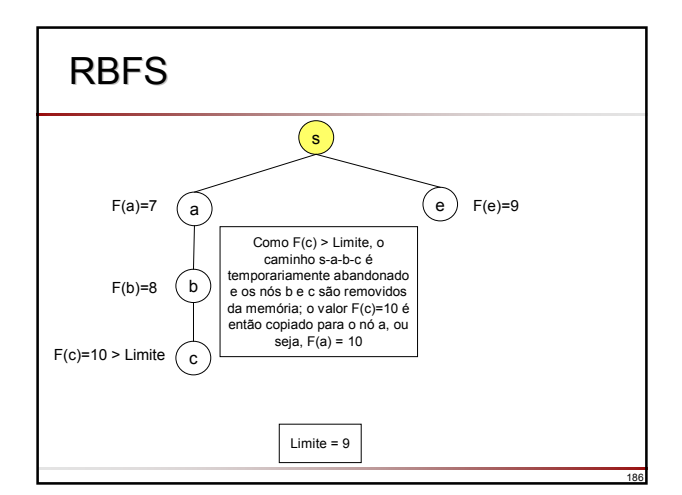

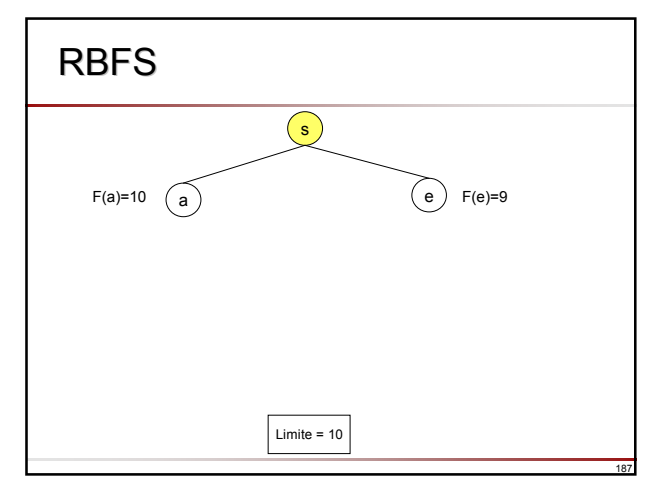

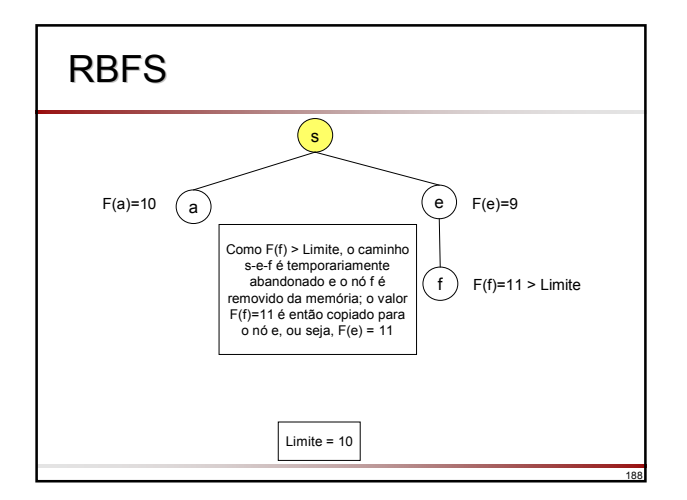

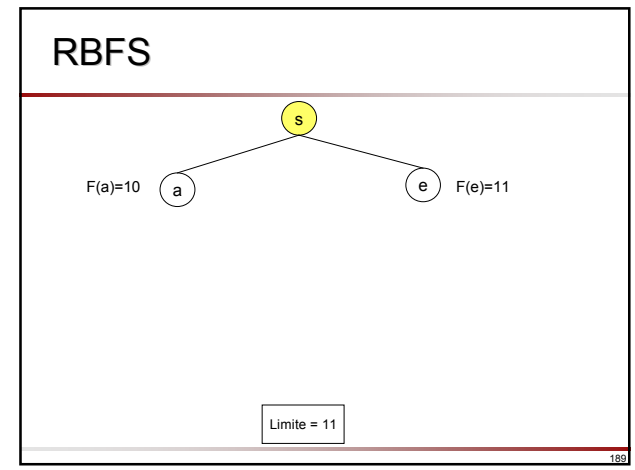

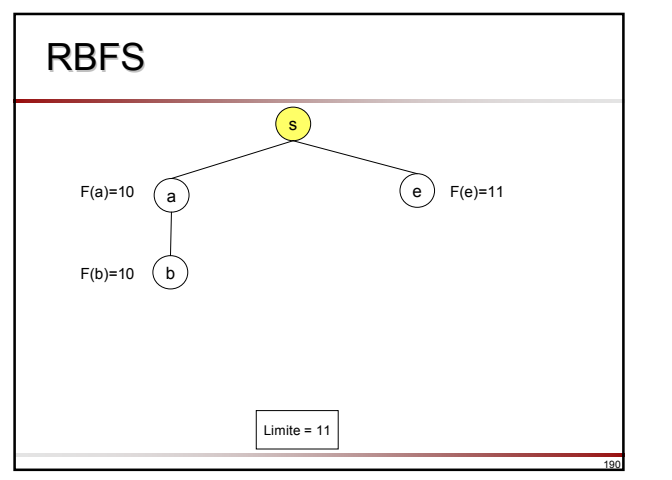

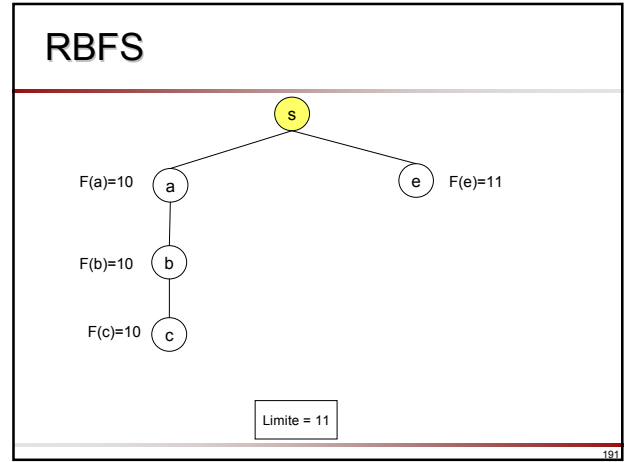

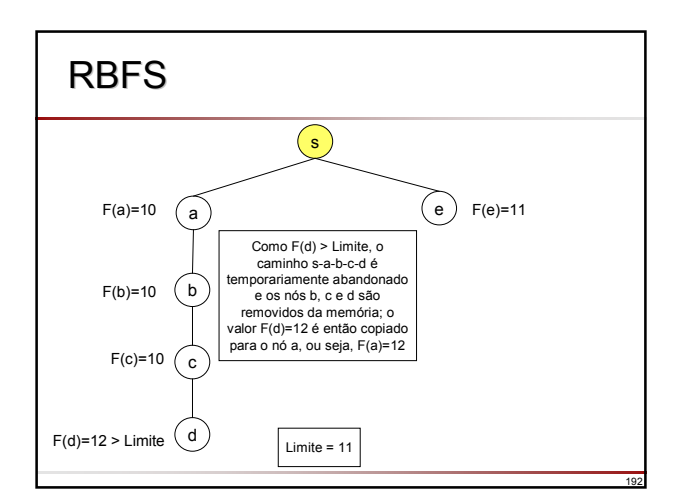

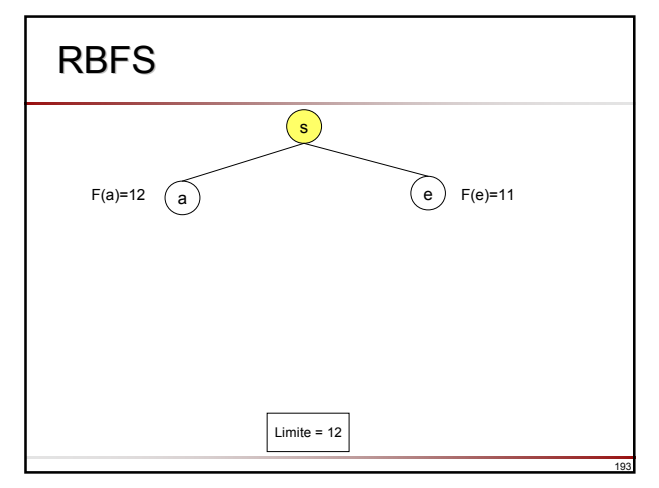

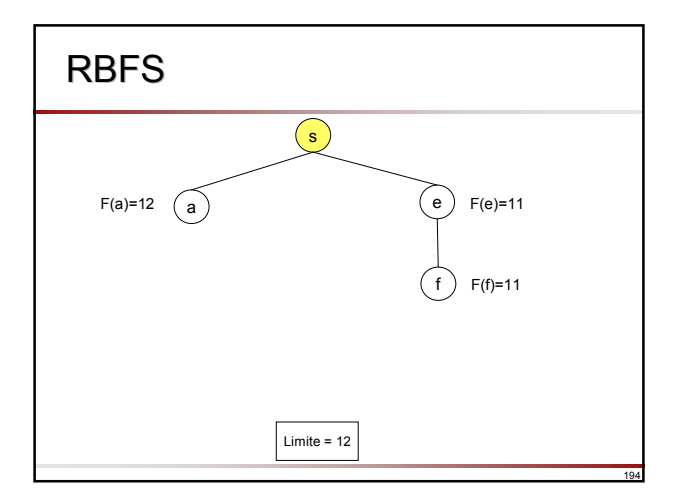

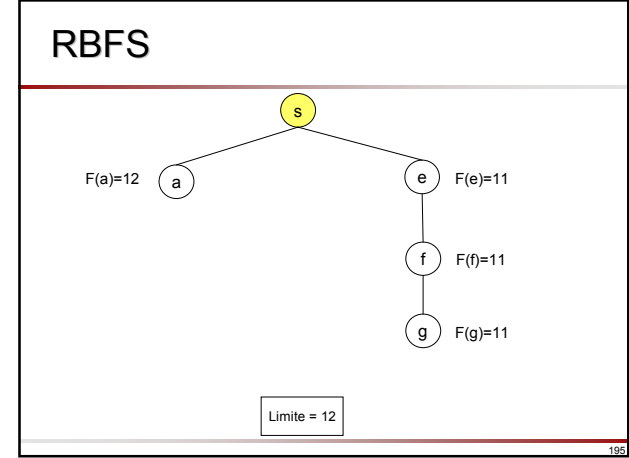

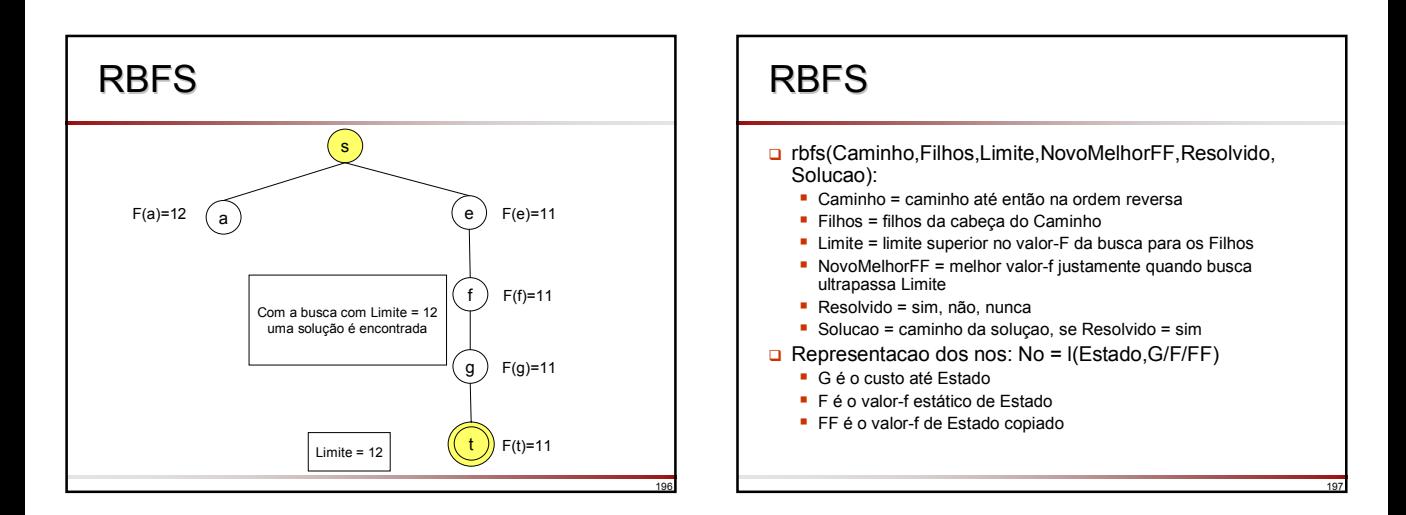

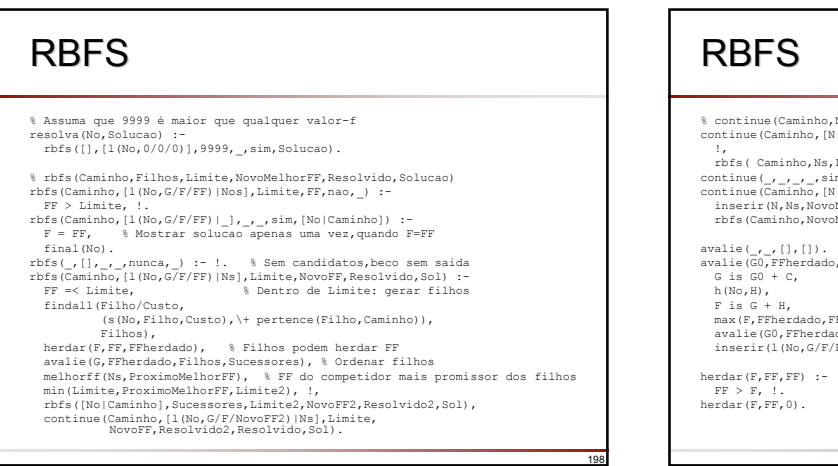

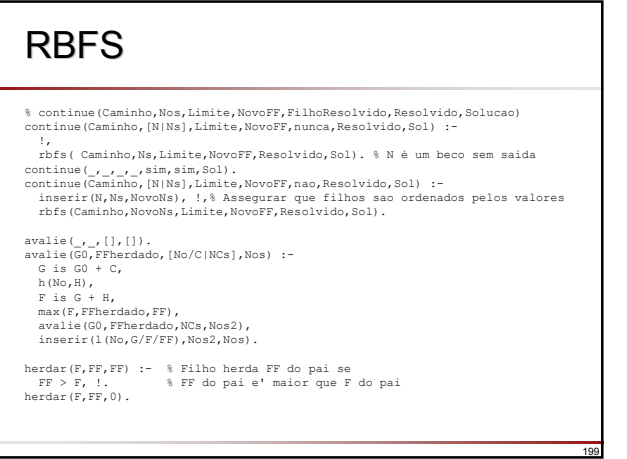

### RBFS

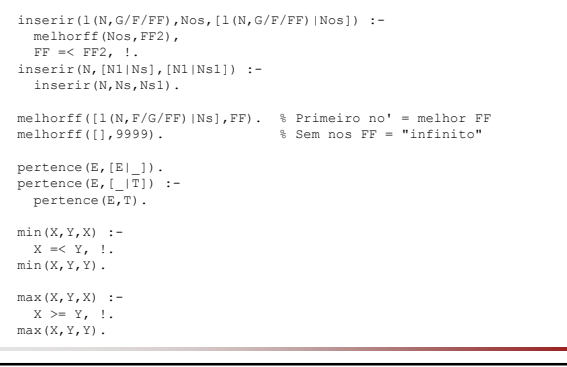

#### Resumo

200

202

- Vimos que os algoritmos IDA\* e RBFS necessitam de quantidade de espaço linear na profundidade da busca
- Diferentemente de IDA\* e como A\*, RBFS expande nós na ordem best-first mesmo no caso de uma função f não monotônica

201

Slides baseados nos livros: Bratko, I.; *Prolog Programming for Artificial Intelligence*, 3rd Edition, Pearson Education, 2001. Clocksin, W.F.; Mellish, C.S.; *Programming in Prolog*, 5th Edition, Springer-Verlag, 2003. Material elaborado por José Augusto Baranauskas Revisão 2006